PRAKTYCZNY PORADNIK UŻYTKOWNIKA Książka nadawcza w programie Komornik SQL-VAT

**Cel dokumentu:** Zapoznanie się z modułem Książka Nadawcza, który oferuje funkcjonalność podglądu i wydruku kopert, zwrotek, koperto-zwrotek oraz potwierdzeń. Pozwala on również na wydruk zbiorczego zestawienia listów poleconych lub zestawienia wszystkich listów, daje możliwość nadawania erek listom poleconym oraz tworzenie książki nadawczej na podstawie identyfikatora przesyłki, przy użyciu czytnika kodów kreskowych.

1. W pierwszym kroku należy uruchomić moduł "Konfiguracja".

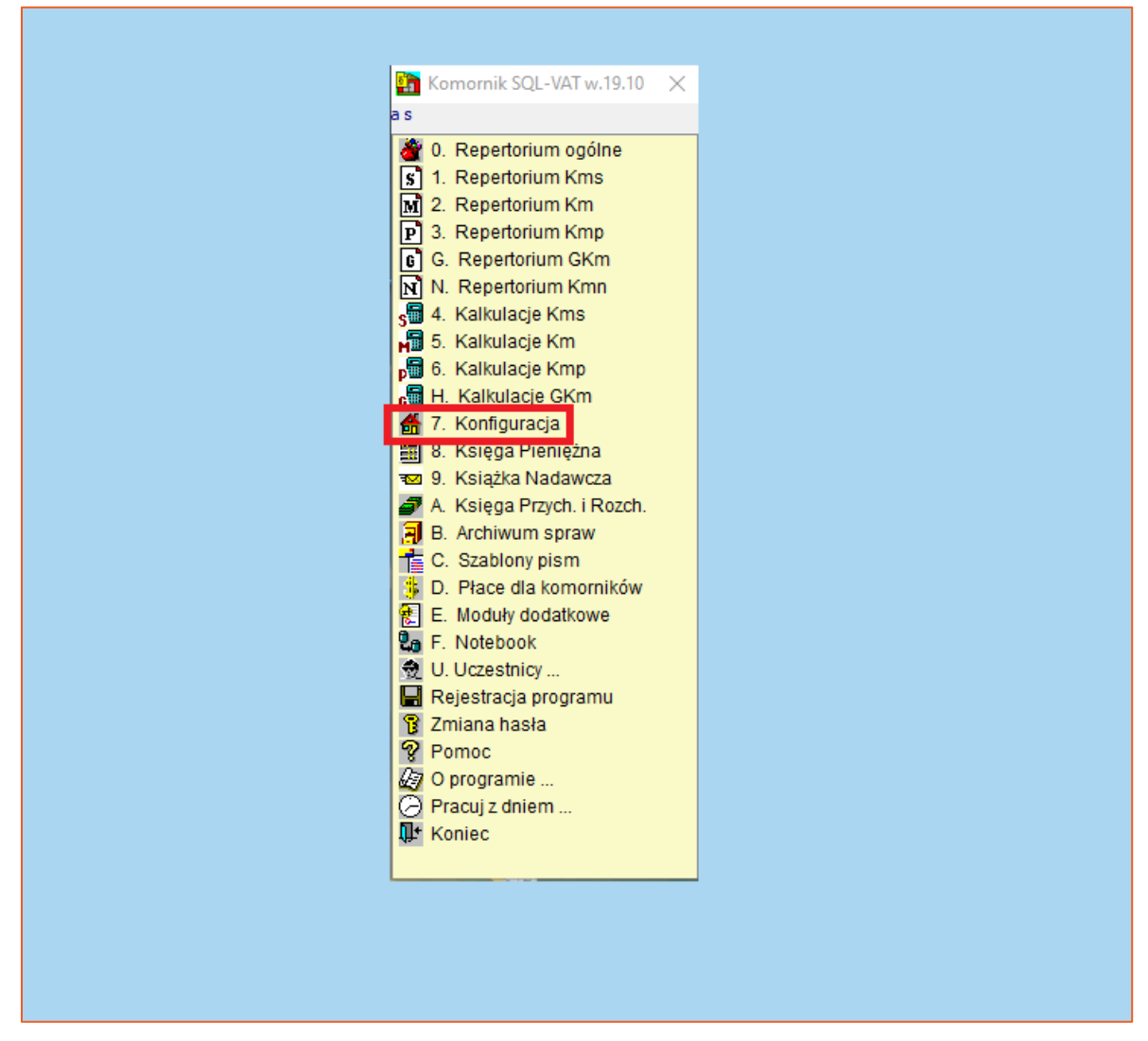

*Rysunek 1 Konfiguracja*

2. Następnie należy wybrać zakładkę "Preferencje" i "Korespondencja".

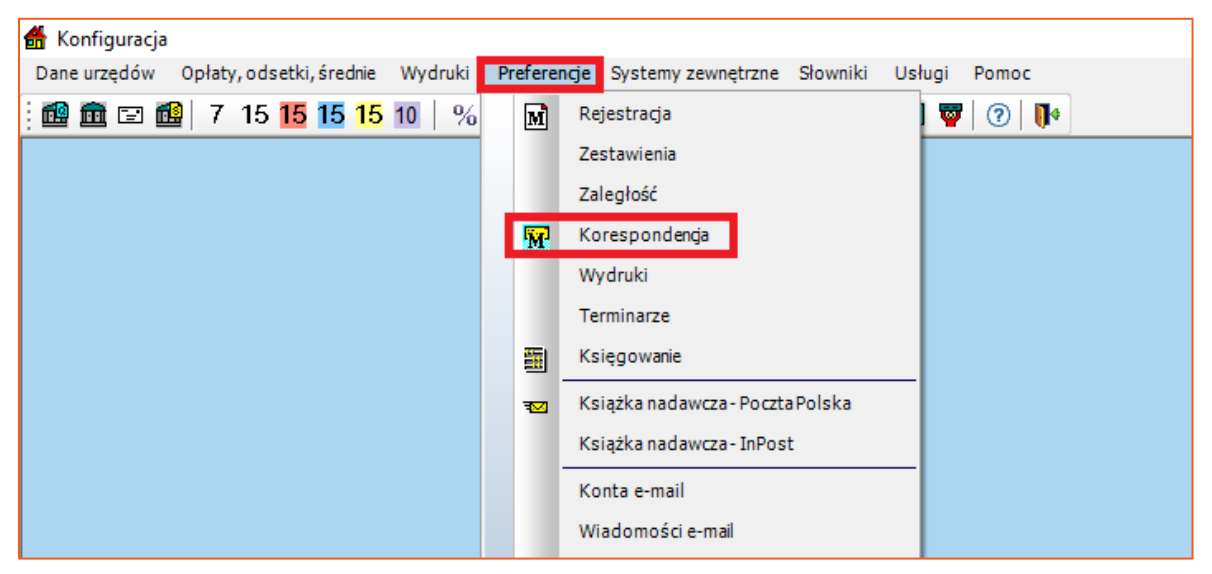

*Rysunek 2 Konfiguracja korespondencji*

3. Otworzy się okno konfiguracji odnośnie ustawień korespondencji. Należy zaznaczyć według uznania poszczególne opcje. Po dokonaniu modyfikacji w konfiguracji należy kliknąć na przycisk "Zapisz" oraz zamknąć okno.

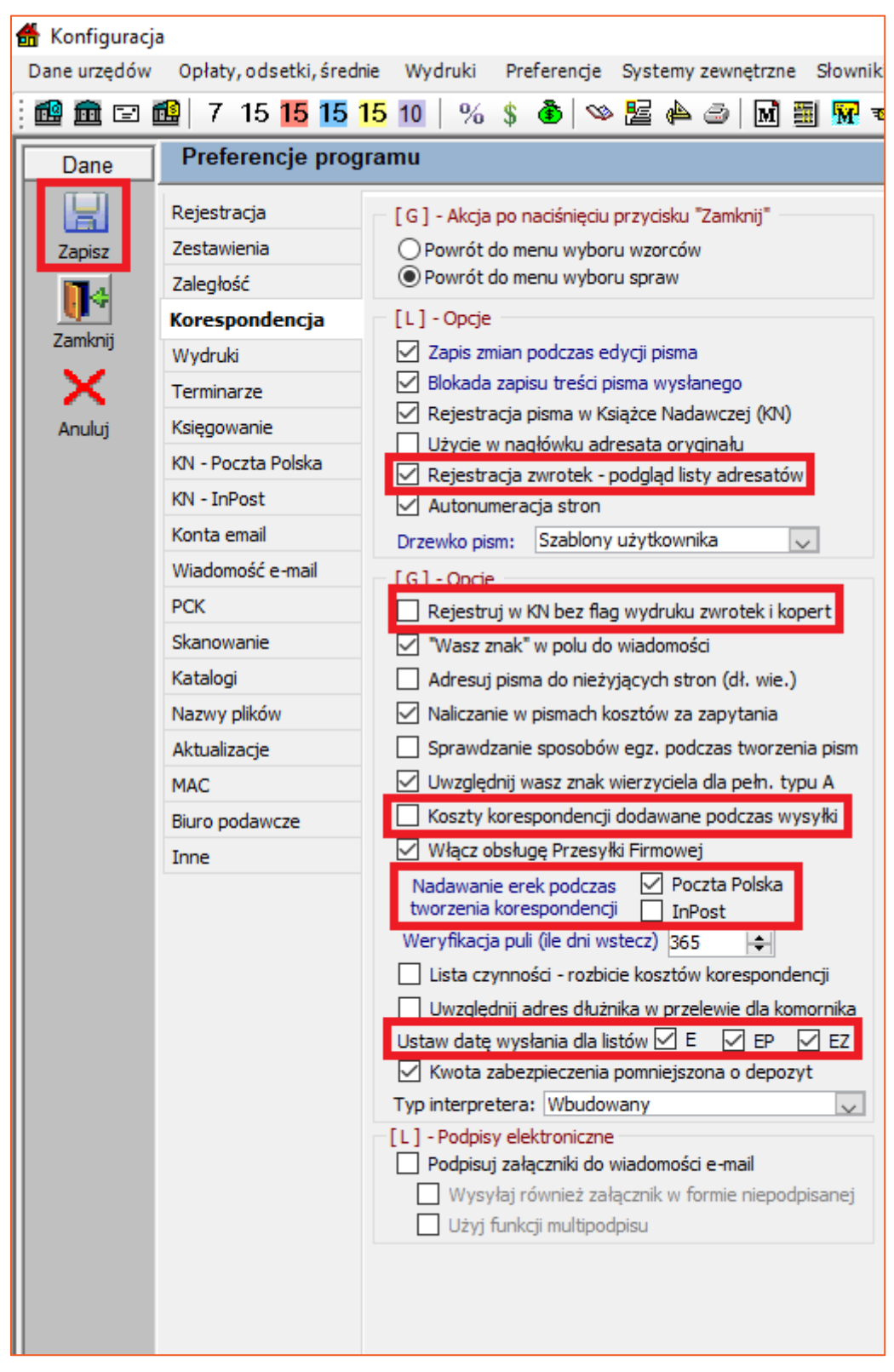

*Rysunek 3 Opcje konfiguracyjne odnośnie książki nadawcze*

4. W następnym kroku w zależności od jakiego operatora korzysta kancelaria należy skonfigurować Książkę nadawcza. W przypadku Poczty Polskiej trzeba przejść do zakładki "Preferencje" | "Książka nadawcza – Poczta Polska".

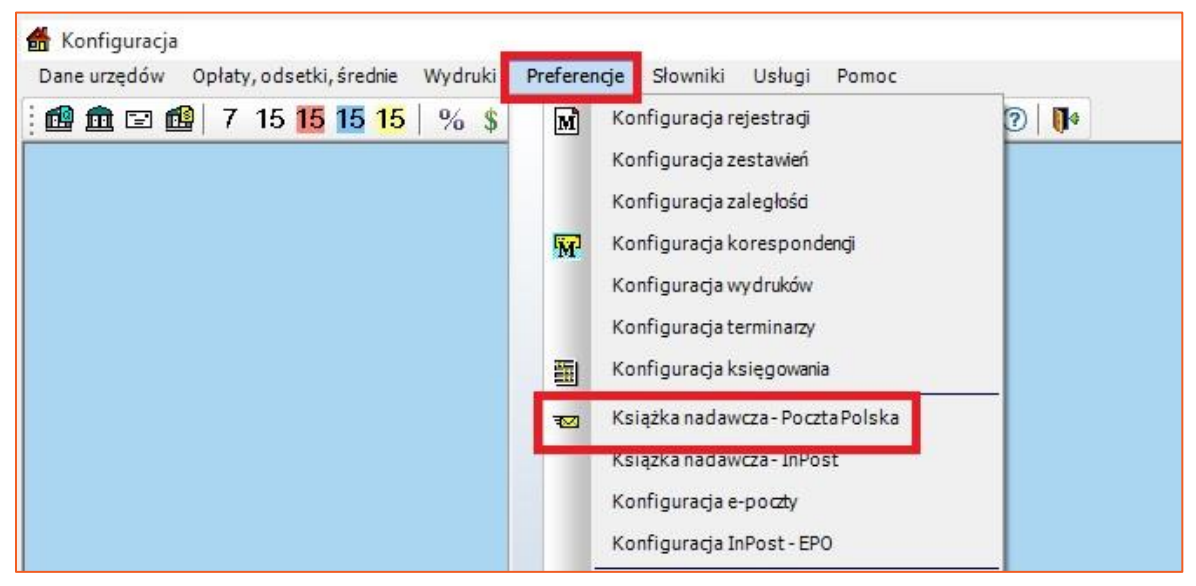

*Rysunek 4 Konfiguracja KN w kontekście Poczty Polskiej*

5. Otworzy się okno konfiguracji.

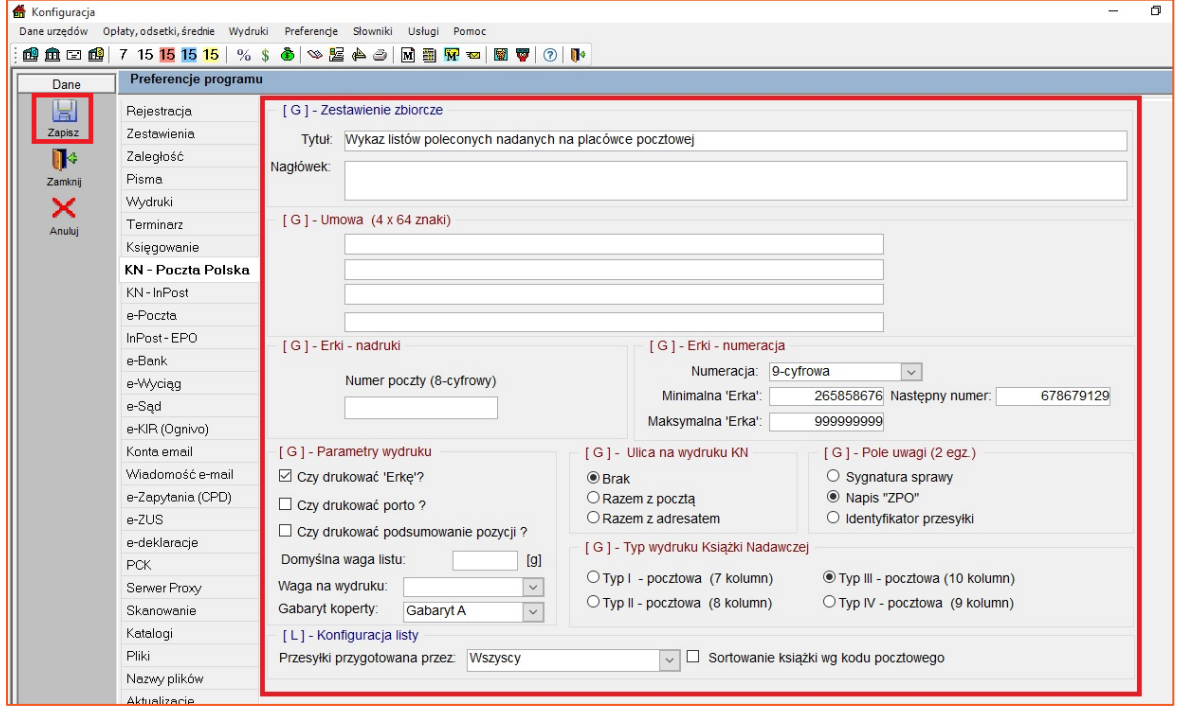

*Rysunek 5 Konfiguracja Poczty Polskiej*

**Więcej informacji odnośnie konfiguracji Poczty Polskiej znajduje się w osobnym poradniku użytkownika.**

6. Po etapie konfiguracji należy uruchomić moduł "Książka Nadawcza".

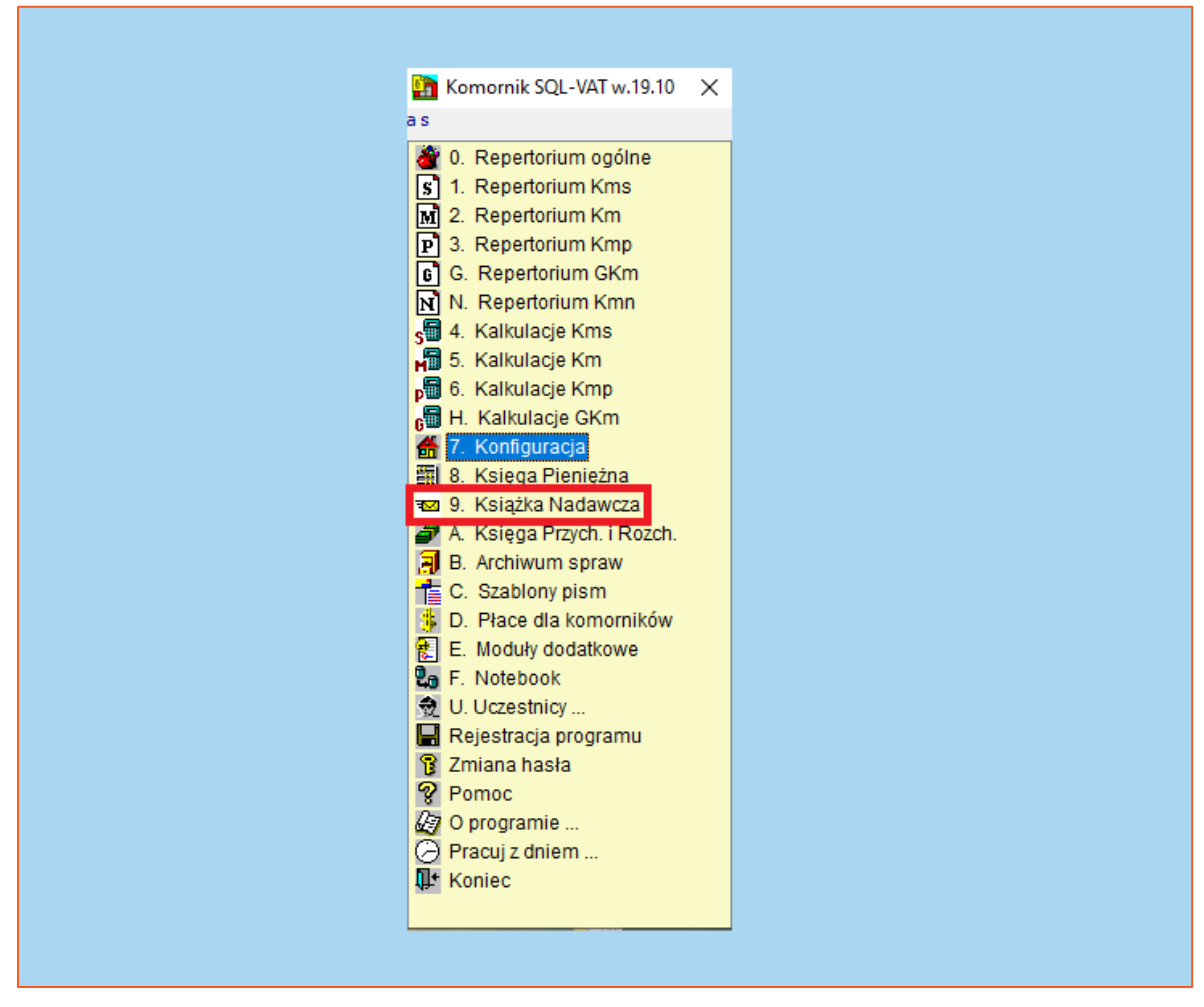

*Rysunek 6 Książka Nadawcza*

9. Otworzy się okno głównej książki nadawczej. W górnej części książki nadawczej dostępne są narzędzia filtrowania listy. Na środku znajduje się korespondencja przesłana do książki nadawczej. Prawa część zawiera listę wygenerowanych zbiorówek.

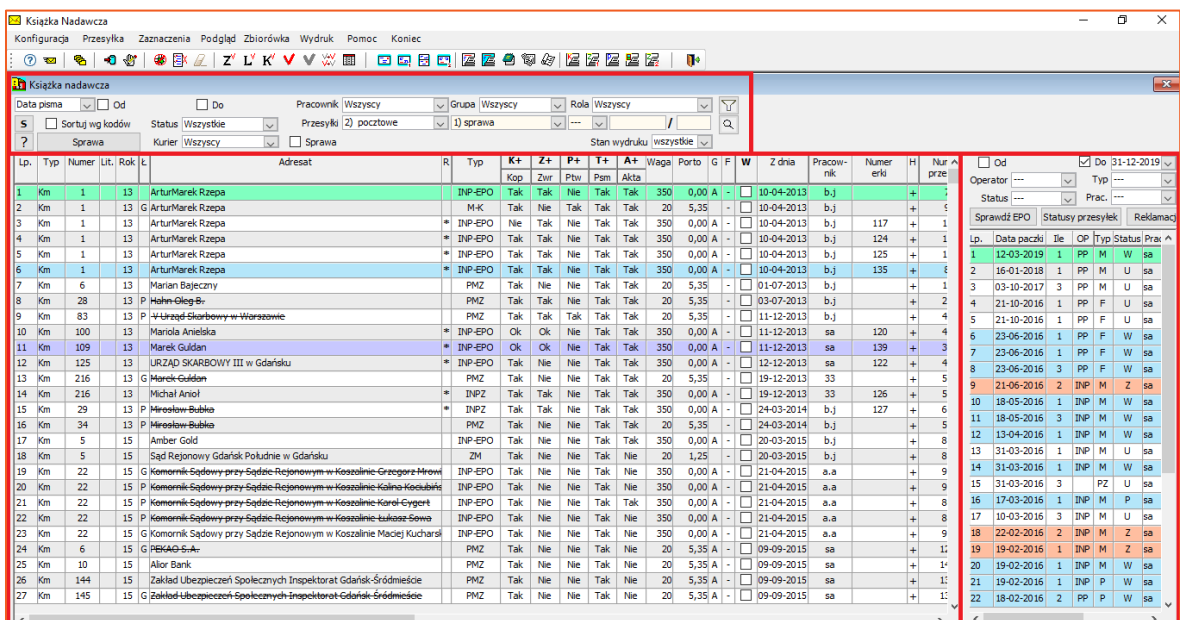

*Rysunek 7 Główna książka nadawcza*

7. Po dwukrotnym kliknięciu na daną korespondencję otworzy się szczegółowe okno z danymi przesyłki. W górnej części widnieje informacja odnośnie sygnatury sprawy. Kolejno, inicjały pracownika, który stworzył przesyłkę, typ listu, wagę, porto, format, datę pisma, datę wysłania, obecny status, erkę, kod erki i opis. Następna sekcja to konfiguracja podstawowych parametrów adresata. W dolnej części widnieje pole "Oznaczenie pisma". Jest to napis na zwrotce pozwalający określić czego dotyczyło pismo. Opcje te są edytowane do momentu wysłania przesyłki. Zmiany należy potwierdzić przyciskiem "Zamknij".

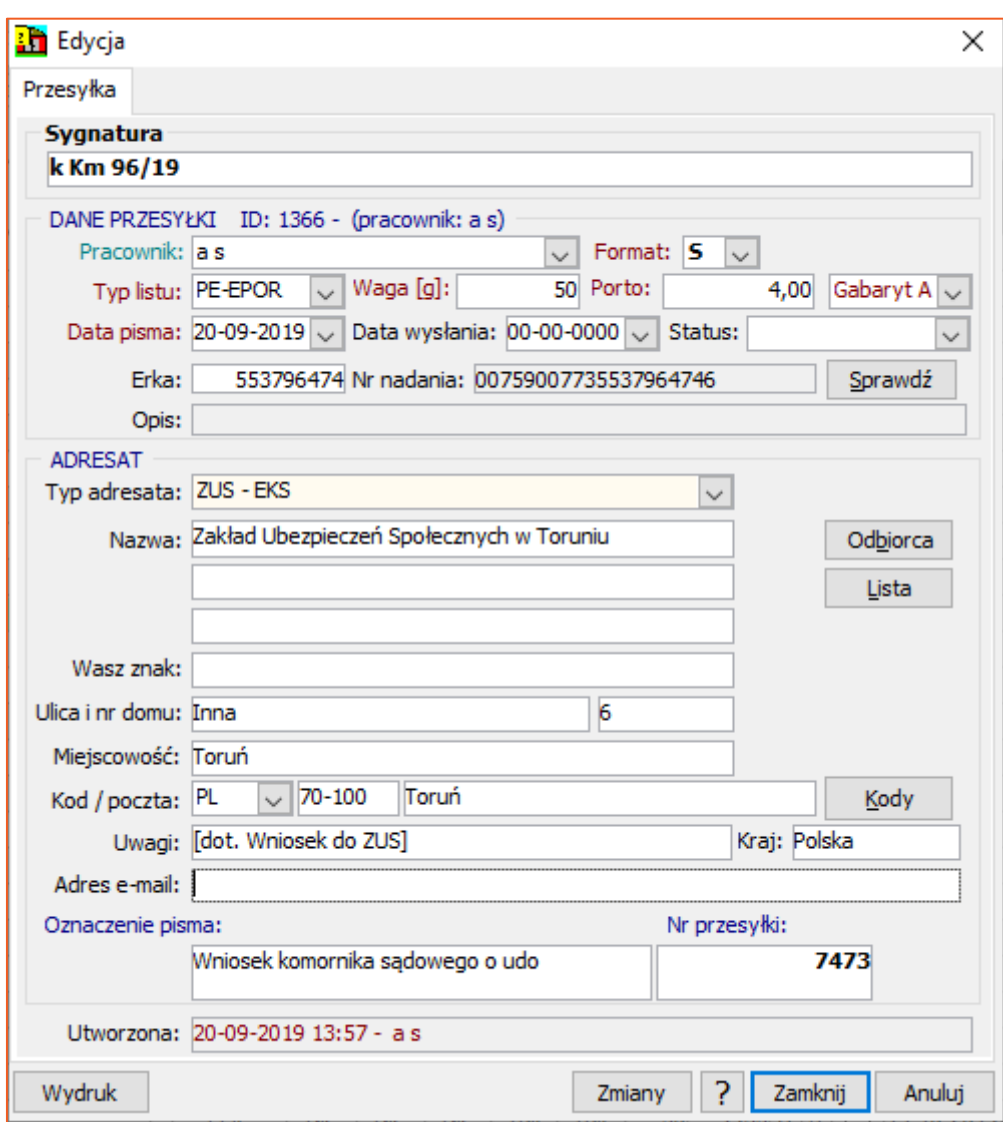

*Rysunek 8 Dane przesyłki*

8. Istnieje możliwość połączenia kilku przesyłek. W tym celu należy zaznaczyć przesyłki, które będą dołączane do głównej (lecz bez niej samej) za pomocą przycisku lewego Control-a (CTRL) na klawiaturze. Alternatywnie można zaznaczyć grupę zaznaczając pierwszą przesyłkę i przytrzymując klawisz lewego Shiftu zaznaczyć ostatnią. Na zaznaczonym polu należy kliknąć prawy przycisk myszy i wybrać "Łączenie przesyłek" i kolejne "Połącz".

|           |            | <b>En</b> Ksiażka nadawcza |    |                                                                                    |                    |               |                |                      |            |              |                |              |                        |                 |              |                         |                   |                   |             |             |            |                     |
|-----------|------------|----------------------------|----|------------------------------------------------------------------------------------|--------------------|---------------|----------------|----------------------|------------|--------------|----------------|--------------|------------------------|-----------------|--------------|-------------------------|-------------------|-------------------|-------------|-------------|------------|---------------------|
|           | Data pisma | $\vee$ $\Box$ Od           |    | $\boxed{\triangledown}$ Do 09-12-2019 $\boxed{\triangledown}$<br>Pracownik Wszyscy |                    |               |                | $\vee$ Grupa Wszyscy |            | $\checkmark$ |                | Rola Wszyscy |                        |                 | $\checkmark$ | Y                       |                   |                   |             |             |            |                     |
| s         |            | Sortuj wq kodów            |    | Przesvłki 1) wszystkie<br>Status Wszystkie<br>$\vee$                               |                    |               |                | $\vee$ 1) sprawa     |            | $\checkmark$ | $\overline{a}$ | $\vee$       |                        |                 |              | $\overline{\mathbf{Q}}$ |                   |                   |             |             |            |                     |
| ?         |            | Sprawa                     |    | $\Box$ Sprawa<br>Kurier Wszyscy<br>U                                               |                    |               |                |                      |            |              |                |              | Stan wydruku wszystkie |                 |              |                         |                   |                   |             |             |            |                     |
| Lp.       |            | Typ Numer Lit. Rok Ł       |    | Adresat                                                                            |                    |               | R              | Typ                  | $K +$      | $Z+$         | $P+$           | $T +$        | $A+$                   |                 | Waga Porto   | $G$ F                   | W                 | Z dnia            | Pracow-     | Numer       | нI         | $\hat{\phantom{a}}$ |
|           |            |                            |    |                                                                                    |                    |               |                |                      | Kop        | Zwr          | Ptw            | Psm          | Akta                   |                 |              |                         |                   |                   | nik         | erki        |            |                     |
| 780 Km    |            | 1527                       | 17 | Narodowy Bank Polski                                                               |                    |               |                | EP                   | <b>Nie</b> | Nie          | <b>Nie</b>     | Tak          | Tak                    | 20 <sup>°</sup> | 0.63A        |                         |                   | 29-09-2017        | sa          |             |            |                     |
| 781 Km    |            | 1526                       | 17 | Centrum Personalizacji Dokumentów MSW Wydział Udostepniania Dany                   |                    |               |                | EP                   | Nie        | Nie          | Nie            | Tak          | Tak                    | 20              | 0.63A        |                         |                   | 02-10-2017        | sa          |             |            |                     |
| 782       | Km         | 1526                       | 17 | Centrum Personalizacji Dokumentów MSW Wydział Udostępniania Dany                   |                    |               |                | <b>FP</b>            | <b>Nie</b> | <b>Nie</b>   | <b>Nie</b>     | Tak          | Tak                    | 20              | 0,63A        |                         |                   | 02-10-2017        | sa          |             |            |                     |
| 783       | Km         | 1518                       | 17 | <b>Adam Nowak</b>                                                                  |                    |               | ×.             | <b>PE-EPOR</b>       | Tak        | Nie          | Nie            | Tak          | Nie                    | 50              | 0.00A        |                         |                   | 06-10-2017        | sa          | 553795449   |            |                     |
| 784 Km    |            | 1518                       | 17 | Adwokat Karol Prawda                                                               |                    |               | æ              | PE-EPOR              | Tak        | <b>Nie</b>   | <b>Nie</b>     | Tak          | <b>Nie</b>             | 50              | 0.00A        |                         |                   | 06-10-2017        | sa          | 553795450   |            |                     |
| 785       | Km         | 1519                       | 17 | Adwokat Karol Prawda                                                               |                    |               |                | <b>PE-EPOR</b>       | Tak        | Nie          | Nie            | Tak          | Nie                    | 50              | $0,00$ A     |                         |                   | 06-10-2017        | sa          | 553795452   |            |                     |
| 786       | Km         | 1519                       | 17 | Wierzyciel Wierzytelności                                                          |                    |               | ak.            | PE-EPOR              | Tak        | <b>Nie</b>   | <b>Nie</b>     | Tak          | <b>Nie</b>             | 50              | 0.00A        |                         |                   | $06 - 10 - 2017$  | sa          | 553795451   |            |                     |
| 787       | Km         | 1520                       | 17 | Adwokat Karol Prawda                                                               |                    | ÷.            | <b>PE-EPOR</b> | Tak                  | Nie        | Nie          | Tak            | Nie          | 50                     | 0,00A           |              |                         | 06-10-2017        | sa                | 553795454   |             |            |                     |
| 788 Km    |            | 1520                       | 17 | Wierzyciel Wierzytelności                                                          |                    | *1            | PE-EPOR        | Tak                  | <b>Nie</b> | <b>Nie</b>   | Tak            | <b>Nie</b>   | 50                     | 0.00A           |              |                         | 06-10-2017        | sa                | 553795453 + |             |            |                     |
| 789 Km    |            | 1521                       | 17 | <b>Adam Nowak</b>                                                                  |                    |               | * PE-EPOR      | Tak                  | Nie        | Nie          | Tak            | <b>Nie</b>   | 50                     | $0.001$ A       |              |                         | $\Box$ 06-10-2017 | sa                | 553795455   |             |            |                     |
| 790 Km    |            | 1521                       | 17 | Kancelaria Radcy Prawnego r.pr. Stanisław Król                                     |                    |               |                | a or room            | Tak        | Nie          | <b>Nie</b>     | Tak          | Nie                    | 50              | 0.00A        | $\mathbf{r}$            |                   | $\Box$ 06-10-2017 | sa          | 553795456 + |            |                     |
| 791 Km    |            | 1522                       | 17 | <b>Adam Nowak</b>                                                                  | ø                  | <b>Dopisz</b> |                |                      | Tak        | <b>Nie</b>   | Nie            | Tak          | <b>Nie</b>             | 50              | $0.001$ A    |                         |                   | $\Box$ 06-10-2017 | sa          | 553795457   |            |                     |
| 792 Km    |            | 1522                       | 17 | Kancelaria Radcy Prawnego r.pr. Stanisław Król                                     | $\mathbb{C}^*$     | Zmień         |                |                      | Tak        | <b>Nie</b>   | <b>Nie</b>     | Tak          | <b>Nie</b>             | 50              | 0.00A        |                         |                   | $\Box$ 06-10-2017 | sa          | 553795458   |            |                     |
| 793       | Km         | 1523                       | 17 | <b>Adam Nowak</b>                                                                  | 驮                  | Usuń          |                |                      | Tak        | Nie          | Nie            | Tak          | Nie                    | 50              | $0.001$ A    |                         |                   | 06-10-2017        | sa          | 553795459   |            |                     |
| 794       | Km         | 1523                       | 17 | Kancelaria Radcy Prawnego r.pr. Stanisław Król                                     |                    |               |                |                      | Tak        | Nie          | Nie            | Tak          | <b>Nie</b>             | 50              | 0.00A        |                         |                   | 06-10-2017        | sa          | 553795460   |            |                     |
| 795       | Km         | 1530                       | 17 | Narodowy Bank Polski                                                               |                    | Historia      |                |                      | Nie        | Nie          | Nie            | Tak          | Tak                    | 50              | 0.63A        |                         |                   | 18-10-2017        | sa          |             | $\ddot{}$  |                     |
| 796       | Km         | $\overline{2}$             | 17 | Narodowy Bank Polski                                                               |                    | Sprawa        |                |                      | <b>Nie</b> | <b>Nie</b>   | Nie            | Tak          | Tak                    | 50              | 0.63A        |                         |                   | $01 - 12 - 2017$  | sa          |             | $\ddot{+}$ |                     |
| 797       | Km         | 1532                       | 17 | <b>Test1 Test2</b>                                                                 |                    | Adresat pisma |                |                      | Tak        | <b>Nie</b>   | Nie            | Tak          | Tak                    | 50              | 2.35A        |                         |                   | 06-12-2017        | sa          | 553795471   | l +        |                     |
| 798       | Km         | 1517                       | 17 | Narodowy Bank Polski                                                               |                    |               |                |                      | <b>Nie</b> | <b>Nie</b>   | Nie            | Tak          | Tak                    | 50              | 0.63A        |                         |                   | 07-12-2017        | sa          |             |            |                     |
| 799       | Km         | 1517                       | 17 | Wierzyciel Zwolniony                                                               |                    | Zbiorówka     |                |                      | Tak        | Nie          | Nie            | Tak          | Tak                    | 50              | 0.00A        |                         |                   | 07-12-2017        | sa          | 553795472   | l+         |                     |
| 800       | Kmp        | 5.                         | 17 | Narodowy Bank Polski                                                               |                    | Podzbiorówka  |                |                      | <b>Nie</b> | <b>Nie</b>   | <b>Nie</b>     | Tak          | Tak                    | 50              | 0.63A        |                         |                   | 07-12-2017        | sa          |             |            |                     |
| 801       | Kmp        | 5.                         | 17 | Narodowy Bank Polski                                                               |                    |               |                | Nie                  | Nie        | Nie          | Tak            | Tak          | 50                     | 0.63A           |              |                         | 07-12-2017        | sa                |             |             |            |                     |
| 802       | Km         | 1534                       | 17 | <b>Koksztvs SA</b>                                                                 | <b>Wydruk</b>      |               | ▶              | Tak                  | <b>Nie</b> | Nie          | Tak            | <b>Nie</b>   | 50                     | 2.35A           |              |                         | $11 - 12 - 2017$  | sa                | 553795477   |             |            |                     |
| 803       | Km         | 1532                       | 17 | "Biedronka Systems"                                                                | Łaczenie przesyłek |               |                |                      | Połacz     |              | þk             | Tak          | 50                     | 2,35A           |              |                         | 20-12-2017        | sa                | 553795478   |             |            |                     |
| 804       | Km         | 1535                       | 17 | <b>Koksztvs SA</b>                                                                 |                    |               |                |                      | Odłacz     |              | ьk             | Tak          | 50                     | 2.35A           |              |                         | 21-12-2017        | sa                | 553795482 + |             |            |                     |
| 805       | Km         | 1535                       | 17 | <b>Koksztvs SA</b>                                                                 |                    |               |                | PM7                  |            |              |                | Tak          | Tak                    | 50              | 2.35A        |                         |                   | 21-12-2017        | sa          | 553795484   |            |                     |
| 806 Km    |            | 1535                       | 17 | <b>Koksztys SA</b>                                                                 |                    |               |                | PMZ                  |            | Lista        |                | Tak          | Tak                    | 50              | 2.35A        |                         |                   | 21-12-2017        | sa          | 553795486 + |            |                     |
| $\,$ $\,$ |            |                            |    |                                                                                    |                    |               |                |                      |            |              |                |              |                        |                 |              |                         |                   |                   |             |             |            |                     |

*Rysunek 9 Łączenie przesyłek*

9. Otworzy się okno identyfikatora łączenia przesyłek. Należy wpisać ręcznie numer przesyłki głównej albo zeskanować za pomocą czytnika kodów kreskowych.

|              |            | Ksiażka nadawcza     |    |                                                                  |        |                      |                                   |            |              |              |            |                            |                   |                 |   |                   |         |               |                      |
|--------------|------------|----------------------|----|------------------------------------------------------------------|--------|----------------------|-----------------------------------|------------|--------------|--------------|------------|----------------------------|-------------------|-----------------|---|-------------------|---------|---------------|----------------------|
|              | Data pisma | $\vee$ $\Box$ od     |    | $\boxed{\smile}$ Do 09-12-2019 $\smile$<br>Pracownik Wszyscy     |        | $\vee$ Grupa Wszyscy |                                   | $\sim$     |              | Rola Wszyscy |            |                            | $\checkmark$      | $\triangledown$ |   |                   |         |               |                      |
| s            |            | Sortuj wg kodów      |    | Przesvłki 1) wszystkie<br>Status Wszystkie<br>$\checkmark$       |        | $\vee$ 1) sprawa     |                                   | $\vee$     | ---          | $\checkmark$ |            |                            |                   | $\alpha$        |   |                   |         |               |                      |
| <sup>2</sup> |            | Sprawa               |    | $\vee$<br>□ Sprawa<br>Kurier Wszyscy                             |        |                      |                                   |            |              |              |            | Stan wydruku wszystkie     |                   |                 |   |                   |         |               |                      |
| Lp.          |            | Typ Numer Lit. Rok Ł |    | Adresat                                                          | R      | Typ                  | $K +$                             | $Z+$       | $P+$         | $T +$        | $A+$       | Waga Porto                 |                   | l G<br>F        | W | 7 dnia            | Pracow- | Numer         | н                    |
|              |            |                      |    |                                                                  |        |                      | Kop                               | Zwr        | Ptw          | Psm          | Akta       |                            |                   |                 |   |                   | nik     | erki          |                      |
| 780          | Km         | 1527                 | 17 | Narodowy Bank Polski                                             |        | FP                   | Nie                               | Nie        | Nie          | Tak          | Tak        | 20                         | 0.63A             |                 |   | $\Box$ 29-09-2017 | sa      |               | $\ddot{}$            |
| 781          | Km         | 1526                 | 17 | Centrum Personalizacji Dokumentów MSW Wydział Udostepniania Dany |        | EP                   | Nie                               | <b>Nie</b> | Nie          | Tak          | Tak        | 20                         | 0.63A             |                 | П | 02-10-2017        | sa      |               | ł,                   |
| 782          | Km         | 1526                 | 17 | Centrum Personalizacji Dokumentów MSW Wydział Udostępniania Dany |        | EP                   | Nie:                              | <b>Nie</b> | <b>Nie</b>   | <b>Tak</b>   | Tak        | 20 <sub>2</sub>            | 0,63A             |                 |   | $\Box$ 02-10-2017 | sa      |               | $\ddot{\phantom{1}}$ |
| 783          | Km         | 1518                 | 17 | <b>Adam Nowak</b>                                                | ÷      | PE-EP                | Łączenie przesyłek                |            |              |              |            |                            | $\times$          |                 | п | 06-10-2017        | sa      | 553795449     |                      |
| 784          | Km         | 1518                 | 17 | Adwokat Karol Prawda                                             |        | PE-EP                |                                   |            |              |              |            |                            |                   |                 | п | 06-10-2017        | sa      | 553795450     |                      |
| 785          | Km         | 1519                 | 17 | Adwokat Karol Prawda                                             |        | PE-EP                | Wprowadź identyfikator przesyłki, |            |              |              |            | stanowiącej KOPERTE GŁÓWNA |                   | ۱A              | п | 06-10-2017        | sa      | 553795452     |                      |
| 786          | Km         | 1519                 | 17 | Wierzyciel Wierzytelności                                        | æ.     | PE-EP                |                                   |            |              |              |            |                            |                   | A               |   | 06-10-2017        | sa      | 553795451 +   |                      |
| 787          | Km         | 1520                 | 17 | Adwokat Karol Prawda                                             |        | PE-EP                |                                   |            | 00200000     |              |            |                            |                   | ۱A              |   | 06-10-2017        | sa      | 553795454     |                      |
| 788          | Km         | 1520                 | 17 | Wierzyciel Wierzytelności                                        |        | PE-EP                |                                   |            |              |              |            |                            |                   | ۱A              | п | 06-10-2017        | sa      | 553795453 +   |                      |
| 789 Km       |            | 1521                 | 17 | <b>Adam Nowak</b>                                                |        | $  *  $ PE-EP        |                                   |            |              |              |            |                            |                   |                 |   | $\Box$ 06-10-2017 | sa      | $553795455 +$ |                      |
| 790 Km       |            | 1521                 | 17 | Kancelaria Radcy Prawnego r.pr. Stanisław Król                   | $\ast$ | PE-EP                |                                   |            | <sup>?</sup> |              | Zamknij    | Anului                     |                   | A               |   | $\Box$ 06-10-2017 | sa      | 553795456 +   |                      |
|              | 791 Km     | 1522                 | 17 | <b>Adam Nowak</b>                                                |        | * PE-EPOR            | Tak                               | <b>Nie</b> | <b>Nie</b>   | Tak          | <b>Nie</b> | 50                         | 0.00 <sub>h</sub> |                 |   | $\Box$ 06-10-2017 | sa      | 553795457     |                      |
| 792 Km       |            | 1522                 | 17 | Kancelaria Radcy Prawnego r.pr. Stanisław Król                   |        | PE-EPOR              | Tak                               | <b>Nie</b> | <b>Nie</b>   | Tak          | <b>Nie</b> | 50                         | 0.00A             |                 |   | 06-10-2017        | sa      | 553795458     |                      |
| 793          | Km         | 1523                 | 17 | <b>Adam Nowak</b>                                                |        | <b>PE-EPOR</b>       | Tak                               | <b>Nie</b> | Nie          | Tak          | Nie        | 50                         | 0,00A             |                 |   | 06-10-2017        | sa      | 553795459     |                      |
| 794          | Km         | 1523                 | 17 | Kancelaria Radcy Prawnego r.pr. Stanisław Król                   |        | PE-EPOR              | Tak                               | Nie        | <b>Nie</b>   | Tak          | <b>Nie</b> | 50                         | 0.00A             |                 |   | $\Box$ 06-10-2017 | sa      | 553795460     |                      |
| 795          | Km         | 1530                 | 17 | Narodowy Bank Polski                                             |        | EP                   | <b>Nie</b>                        | Nie        | Nie          | Tak          | Tak        | 50                         | 0,63A             |                 |   | $\Box$ 18-10-2017 | sa      |               |                      |
| 796          | Km         | $\overline{2}$       | 17 | Narodowy Bank Polski                                             |        | <b>FP</b>            | Nie                               | Nie        | Nie          | Tak          | Tak        | 50                         | 0.63A             |                 |   | $\Box$ 01-12-2017 | sa      |               |                      |
| 797          | Km         | 1532                 | 17 | <b>Test1 Test2</b>                                               |        | PMZ                  | Tak                               | Nie        | Nie          | Tak          | Tak        | 50                         | 2,35A             |                 |   | $\Box$ 06-12-2017 | sa      | 553795471     | Ŀ,                   |
| 798          | Km         | 1517                 | 17 | Narodowy Bank Polski                                             |        | <b>FP</b>            | Nie                               | <b>Nie</b> | Nie          | Tak          | Tak        | 50                         | 0.63A             |                 |   | $\Box$ 07-12-2017 | sa      |               | $\overline{+}$       |
| 799          | Km         | 1517                 | 17 | Wierzyciel Zwolniony                                             |        | PE-EPOR              | Tak                               | Nie        | Nie          | Tak          | Tak        | 50                         | 0.00A             |                 |   | $\Box$ 07-12-2017 | sa      | 553795472     |                      |
| 800          | Kmp        | 5.                   | 17 | Narodowy Bank Polski                                             |        | EP                   | <b>Nie</b>                        | Nie        | Nie          | Tak          | Tak        | 50                         | 0.63A             |                 |   | $\Box$ 07-12-2017 | sa      |               | $\overline{1}$       |
| 801          | Kmp        | 5                    | 17 | Narodowy Bank Polski                                             |        | EP                   | <b>Nie</b>                        | Nie        | Nie          | Tak          | Tak        | 50                         | 0.63A             |                 |   | $\Box$ 07-12-2017 | sa      |               |                      |
| 802          | Km         | 1534                 | 17 | <b>Koksztvs SA</b>                                               | s.     | PMZ                  | Tak                               | Nie        | Nie          | Tak          | Nie        | 50                         | 2,35A             |                 |   | $\Box$ 11-12-2017 | sa      | 553795477     |                      |
| 803          | Km         | 1532                 | 17 | "Biedronka Systems"                                              |        | <b>PMZ</b>           | Tak                               | Nie        | Nie          | Tak          | Tak        | 50                         | 2.35A             |                 | п | 20-12-2017        | sa      | 553795478     |                      |
| 804          | Km         | 1535                 | 17 | <b>Koksztys SA</b>                                               | s.     | PMZ                  | Tak                               | Nie        | Nie          | Tak          | Tak        | 50                         | 2,35A             |                 |   | $\Box$ 21-12-2017 | sa      | 553795482     |                      |
| 805          | Km         | 1535                 | 17 | <b>Koksztvs SA</b>                                               |        | <b>PMZ</b>           | Tak                               | Nie        | Nie          | Tak          | Tak        | 50                         | $2,35$ A          |                 | п | 21-12-2017        | sa      | 553795484     |                      |
| 806          | Km         | 1535                 | 17 | <b>Koksztys SA</b>                                               |        | PMZ                  | Tak                               | <b>Nie</b> | Nie          | Tak          | Tak        | 50                         | 2,35A             |                 |   | $\Box$ 21-12-2017 | sa      | 553795486     |                      |

*Rysunek 10 Identyfikator przesyłki głównej*

10. Po wpisaniu numeru pojawi się komunikat odnośnie liczby przesyłek, które zostały dowiązane do przesyłki głównej.

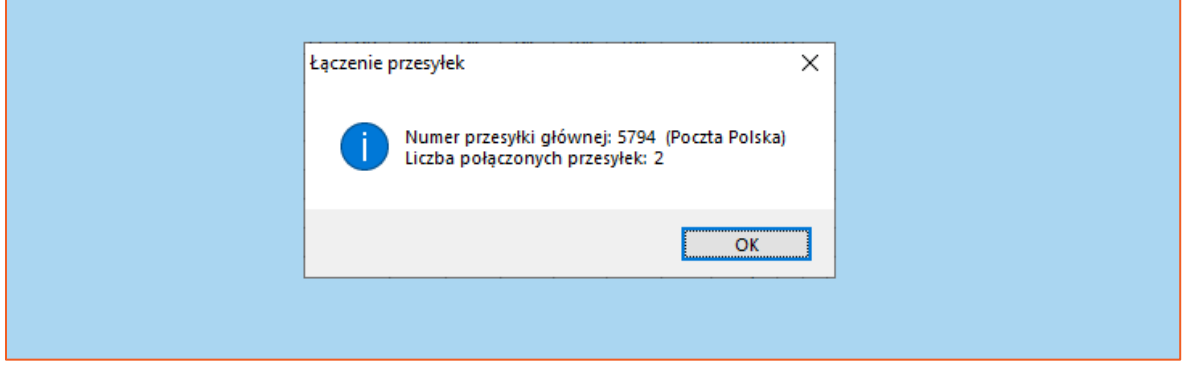

*Rysunek 11 Sukces połączenia przesyłek.*

11. Połączone przesyłki zostaną przekreślone w książce nadawczej.

|                |            | <b>Ksiażka nadawcza</b> |                 |                                                                            |              |                      |            |                   |                   |              |             |            |                          |                 |              |                   |                |               |                |
|----------------|------------|-------------------------|-----------------|----------------------------------------------------------------------------|--------------|----------------------|------------|-------------------|-------------------|--------------|-------------|------------|--------------------------|-----------------|--------------|-------------------|----------------|---------------|----------------|
|                | Data pisma | $\vee$ $\Box$ Od        |                 | $\boxed{\triangledown}$ Do 09-12-2019 $\triangledown$<br>Pracownik Wszyscy |              | $\vee$ Grupa Wszyscy |            |                   | $\vee$            | Rola Wszyscy |             |            | $\checkmark$             | $\triangledown$ |              |                   |                |               |                |
| s              |            | Sortuj wg kodów         |                 | Przesvłki 1) wszystkie<br>Status Wszystkie<br>$\backsim$ $\mid$            |              | $\sim$ 1) sprawa     |            |                   | $\vee$<br>---     | $\checkmark$ |             |            |                          | $\alpha$        |              |                   |                |               |                |
| <sup>2</sup>   |            | Sprawa                  |                 | Kurier Wszyscy<br>Sprawa<br>$\vee$                                         |              |                      |            |                   |                   |              |             |            | Stan wydruku wszystkie v |                 |              |                   |                |               |                |
|                |            |                         |                 |                                                                            |              |                      | $K +$      | $7+$              | $P+$              | $T +$        |             |            |                          |                 |              |                   |                |               |                |
| Lp.            | Typ        | Numer Lit. Rok Ł        |                 | Adresat                                                                    | $\mathsf{R}$ | Typ                  |            |                   |                   |              | A+          | Waga Porto |                          | E<br>G          | W            | 7 dnia            | Pracow-<br>nik | Numer<br>erki | H              |
| 782 Km         |            | 1526                    | 17              | Centrum Personalizacii Dokumentów MSW Wydział Udostepniania Dany           |              | <b>FP</b>            | Kop<br>Nie | Zwr<br><b>Nie</b> | Ptw<br><b>Nie</b> | Psm<br>Tak   | Akta<br>Tak | 20         | 0.63A                    |                 |              | 02-10-2017        | sa             |               |                |
| 783 Km         |            | 1518                    | 17              | <b>Adam Nowak</b>                                                          |              | <b>PE-EPOR</b>       | Tak        | Nie               | Nie               | Tak          | Nie         | 50         | $0.001$ A                |                 | ΙI           | 06-10-2017        | sa             | 553795449     | 4              |
| 784 Km         |            | 1518                    | 17              | Adwokat Karol Prawda                                                       |              | PE-EPOR              | Tak        | Nie               | Nie               | Tak          | Nie         | 50         | $0.001$ A                |                 |              | 06-10-2017        | sa             | 553795450 +   |                |
| 785 Km         |            | 1519                    | 17              | Adwokat Karol Prawda                                                       |              | <b>PE-EPOR</b>       | Tak        | Nie               | Nie               | Tak          | Nie         | 50         | 0.00A                    |                 | г            | 06-10-2017        | sa             | $553795452 +$ |                |
| 786 Km         |            | 1519                    | 17              | Wierzyciel Wierzytelności                                                  |              | PE-EPOR              | Tak        | Nie               | Nie               | Tak          | Nie         | 50         | 0.00A                    |                 | п            | 06-10-2017        | sa             | $553795451 +$ |                |
| 787 Km         |            | 1520                    | 17              | Adwokat Karol Prawda                                                       |              | <b>PE-EPOR</b>       | Tak        | Nie               | Nie               | Tak          | Nie         | 50         | $0.001$ A                |                 | п            | $06 - 10 - 2017$  | sa             | $553795454 +$ |                |
| 788 Km         |            | 1520                    | 17              | Wierzyciel Wierzytelności                                                  | sk:          | PE-EPOR              | Tak        | Nie               | Nie               | Tak          | Nie         | 50         | 0,00A                    |                 | п            | $06 - 10 - 2017$  | sa             | $553795453 +$ |                |
| 789 Km         |            | 1521                    | $17$ P          | <b>Adam Nowak</b>                                                          |              | <b>PE-EPOR</b>       | Nie        | Nie               | Nie               | Tak          | Nie         | 50         | $0.001$ A                |                 |              | $\Box$ 06-10-2017 | sa             | 553795455 +   |                |
| 790 Km         |            | 1521                    | 17 <sup>1</sup> | Kancelaria Radcy Prawnego r.pr. Stanisław Król                             |              | PE-EPOR              | Tak        | Nie               | Nie               | Tak          | Nie         | 50         | 0,00A                    |                 | П            | 06-10-2017        | sa             | 553795456 +   |                |
| 791 Km         |            | 1522                    | $17$ P          | Adam Nowak                                                                 |              | <b>PE-EPOR</b>       | Tak        | Nie               | Nie               | Tak          | Nie         | 50         | $0.001$ A                |                 | П            | $06 - 10 - 2017$  | sa             | 553795457     |                |
| 792 Km         |            | 1522                    | 17 <sup>7</sup> | Kancelaria Radcy Prawnego r.pr. Stanisław Król                             |              | PE-EPOR              | Tak        | Nie               | Nie               | Tak          | Nie         | 50         | 0,00A                    |                 | п            | 06-10-2017        | sa             | 553795458     |                |
| 793 Km         |            | 1523                    |                 | 17 G Adam Nowak                                                            |              | PE-EPOR              | Tak        | Nie               | Nie               | Tak          | Nie         | 50         | $0.001$ A                |                 |              | $06 - 10 - 2017$  | sa             | 553795459     |                |
| <b>1794 Km</b> |            | 1523                    |                 | 17 G Kancelaria Radcy Prawnego r.pr. Stanisław Król                        | sk:          | PE-EPOR              | Tak        | Nie               | Nie               | Tak          | Nie         | 50         | 0,00A                    |                 |              | $\Box$ 06-10-2017 | sa             | 553795460 +   |                |
| 795 Km         |            | 1530                    | 17              | Narodowy Bank Polski                                                       |              | EP                   | Nie        | Nie               | Nie               | Tak          | Tak         | 50         | 0.63A                    |                 | $\mathbf{L}$ | 18-10-2017        | sa             |               | ÷              |
| 796            | Km         | $\overline{2}$          | 17              | Narodowy Bank Polski                                                       |              | EP                   | Nie        | Nie               | Nie               | Tak          | Tak         | 50         | 0.63A                    |                 | П            | $01 - 12 - 2017$  | sa             |               |                |
| 797            | Km         | 1532                    | 17              | <b>Test1 Test2</b>                                                         |              | <b>PMZ</b>           | Tak        | Nie               | Nie               | Tak          | Tak         | 50         | 2.35A                    |                 | П            | 06-12-2017        | sa             | 553795471     |                |
| 798 Km         |            | 1517                    | 17              | Narodowy Bank Polski                                                       |              | EP                   | Nie        | Nie               | Nie               | Tak          | Tak         | 50         | 0.63A                    |                 | п            | 07-12-2017        | sa             |               | $\ddot{}$      |
| 1799           | Km         | 1517                    | 17              | Wierzyciel Zwolniony                                                       |              | <b>PE-EPOR</b>       | Tak        | Nie               | Nie               | Tak          | Tak         | 50         | 0.00A                    |                 | П            | 07-12-2017        | sa             | 553795472     | $\overline{1}$ |
| 800 Kmp        |            | 5                       | 17              | Narodowy Bank Polski                                                       |              | EP                   | Nie        | <b>Nie</b>        | Nie               | Tak          | Tak         | 50         | 0.63A                    |                 | п            | 07-12-2017        | sa             |               | $\ddot{}$      |

*Rysunek 12 Przesyłki połączone*

12. W zakładce "Przesyłka" istnieje możliwość dopisania, edycji oraz usunięcia przesyłki. Opcje "Zmień porto", "Zmień wagę listu" oraz "Zmień typ wysyłki" służą do masowej modyfikacji danych. Aby wykonać tego typu operacje, w kolumnie "W" należy zaznaczyć za pomocą checkboxów przesyłki których ma dotyczyć zmiana. Kolejne opcje dotyczą usuwania. Dwie ostatnie opcje dostępne w zakładce, dotyczą łączenia przesyłek

|                     | <b>X</b> Książka Nadawcza<br>Konfiguracja | Przesyłka                    | Zaznaczenia Podglad Zbiorówka Wydruk            | Pomoc<br>Koniec                                                 |    |                          |                        |                         |                   |              |            |                                |                |                                     |                                       |                |
|---------------------|-------------------------------------------|------------------------------|-------------------------------------------------|-----------------------------------------------------------------|----|--------------------------|------------------------|-------------------------|-------------------|--------------|------------|--------------------------------|----------------|-------------------------------------|---------------------------------------|----------------|
| $\circledR$         | $\overline{\mathbf{M}}$<br>Książka na     | $\overline{\mathbf{z}}$<br>€ | Dopisz<br>Ins<br>$Ctrl + E$<br>Zmień            | <b>西西日田医医乌顿树医医医医医</b><br>K V V X III                            |    |                          |                        |                         |                   |              |            |                                | $\mathbb{R}$   |                                     |                                       |                |
|                     | Data pisma                                | 头                            | $Ctrl + D$<br>Usuń                              | Pracownik Wszyscy                                               |    | Grupa Wszyscy            |                        | $\sim$                  |                   | Rola Wszyscy |            |                                | $\checkmark$   | $\blacktriangledown$                |                                       |                |
| s<br>$\circledcirc$ | So<br>г                                   |                              | Zmień porto<br>Zmień wage listu                 | Przesyłki 2) pocztowe<br>$\checkmark$<br>Sprawa<br>$\checkmark$ |    | $\vee$ 1) sprawa         |                        | $\sim$                  |                   | $\checkmark$ |            | ł<br>Stan wydruku: wszystkie v |                | 44                                  |                                       |                |
| Lp.                 | Type N                                    |                              | Zmień typ przesyłki                             | Adresat                                                         | Rİ | Typ                      | $K +$<br>Kop           | $Z+$<br>Zwr             | $P_{+}$<br>Ptw    | $T+$<br>Psm  | $A+$       | Akta Waga                      | Porto          | Ksiażka<br><b>GW</b>                | $Z$ dnia                              | Pracow-<br>nik |
|                     | K <sub>m</sub>                            | 津                            | Usuń zaznaczone                                 |                                                                 |    | $M-K$                    | 0 <sub>k</sub>         | <b>Ok</b>               | Nie               | Tak          | Tak        | 20 <sub>2</sub>                | 5,35           | M                                   | 10-04-2013                            | b.j            |
| 13                  | Km<br>K <sub>m</sub>                      | H                            | Usuń wszystko<br>Usuń połaczone                 |                                                                 |    | $M-K$<br>$M-K$           | <b>Nie</b><br>Tak      | Tak<br>ak               | Tak<br>Tak        | Nie<br>Tak   | Tak<br>Tak | 20<br>20 <sup>1</sup>          | 5,35<br>5,35   | 15<br>罓                             | 10-04-2013<br>10-04-2013              | b.i<br>b.j     |
| 5                   | Km<br>Km                                  |                              | Usuń datewysłania                               |                                                                 |    | <b>PMZ</b><br><b>PMZ</b> | <b>Nie</b>             | <b>Ok</b><br><b>Nie</b> | Nie<br>Nie        | Tak<br>Tak   | Tak<br>Tak | 20 <sup>2</sup><br>20          | 5,35<br>5.35   | $\triangledown$<br>$\triangleright$ | 01-07-2013<br>03-07-2013              | bi<br>b.j      |
| 6                   | Km                                        | yci                          | Połacz przesyłki<br>$Ctrl + G$                  | rezawie                                                         |    | <b>PMZ</b>               | Tak<br>Tak             | Tak                     | Tak               | Tak          | Tak        | 20 <sup>1</sup>                | 5,35           | $\triangleright$                    | 11-12-2013                            | b.i            |
| $\mathbb{F}$<br> 8  | Km<br>Km                                  | É                            | Rozłącz przesyłki Ctrl+R                        |                                                                 |    | * INP-EPO<br>* INP-EPO   | <b>Ok</b><br><b>Ok</b> | <b>Ok</b><br>0k         | Nie<br>Nie        | Tak<br>Tak   | Tak<br>Tak | 350<br>350                     | 0.00A<br>0.00A |                                     | 11-12-2013<br>11-12-2013              | s.a<br>s.a     |
| 19                  | Km                                        | 125                          | 13<br>URZAD SKARBOWY III w Gdańsku              |                                                                 |    | NP-EPO                   | <b>Ok</b>              | 0k                      | Nie               | Tak          | Tak        | 350                            | 0.00A          |                                     | 12-12-2013                            | s.a            |
| 110                 | Km<br>Km                                  | 216<br>34                    | 13 G Marek Guldan<br>$13$ $P$<br>Miroskaw Bubka |                                                                 |    | <b>PMZ</b><br><b>PMZ</b> | Nie<br><b>Nie</b>      | Nie<br><b>Nie</b>       | <b>Nie</b><br>Nie | Tak<br>Tak   | Tak<br>Tak | 20<br>20 <sub>2</sub>          | 5.35<br>5,35   | ମ<br>☑                              | 19-12-2013<br>24-03-2014              | S.6<br>b.j     |
| 12                  | K <sub>m</sub>                            | 5.                           | 15<br>Amber Gold                                |                                                                 |    | ZM                       | 0k                     | 0k                      | Nie               | Tak          | Tak        | 20 <sub>1</sub>                | 1,25           |                                     | T 20-03-2015                          | b.j            |
| 13                  | Km                                        | 5                            | 15<br>Sad Rejonowy Gdańsk Południe w Gdańsku    |                                                                 |    | ZM                       | 0k                     | 0k                      | Nie               | Tak          | Nie        | 20                             | 1,25           |                                     | 20-03-2015<br><b>COLORADO ANGELER</b> | b.i            |

*Rysunek 13 Zakładka Przesyłka*

13. Zakładka "Zaznaczenia" służy do masowego wybierania przesyłek według określonych kryteriów.

|                                                                                                    |                | <b>X</b> Książka Nadawcza |                |                       |                                                |                 |              |                          |           |                      |                    |              |       |                           |              |                 |                     |
|----------------------------------------------------------------------------------------------------|----------------|---------------------------|----------------|-----------------------|------------------------------------------------|-----------------|--------------|--------------------------|-----------|----------------------|--------------------|--------------|-------|---------------------------|--------------|-----------------|---------------------|
|                                                                                                    | Konfiguracia   |                           |                |                       | Przesyłka Zaznaczenia Podgląd Zbiorówka Wydruk | Pomoc<br>Koniec |              |                          |           |                      |                    |              |       |                           |              |                 |                     |
| $\circledR$                                                                                                    | $\overline{1}$ | 名<br>$\triangleleft$      |                | $\mathbf{Z}^{\prime}$ | Zaznacz zamiejscowe                            | 瞷               |              | 田田田田 医医兽切め 医医医医医         |           |                      |                    |              |       |                           | I۰           |                 |                     |
|                                                                                                    |                | Książka nadawcza          |                | Ľ                     | Zaznacz lokalne                                |                 |              |                          |           |                      |                    |              |       |                           |              |                 |                     |
|                                                                                                    | Data pisma     | $\vee$ $\Box$             | 0d             | K                     | Zaznacz kurierskie                             | ik Wszyscy      | $\checkmark$ | Grupa Wszyscy            |           | $\ddot{\phantom{0}}$ |                    | Rola Wszyscy |       |                           | $\checkmark$ | $\triangledown$ |                     |
| s                                                                                                    |                | Sortuj wg kodó            |                | v                     | $Ctrl + F5$<br>Zaznacz wszystko                | ki 2] pocztowe  | $\vee$       | 1) sprawa                |           |                      | $\vee$<br>$\cdots$ | $\vee$       |       | ı                         |              | 赭               |                     |
| $\overline{O}$                                                                                                    |                |                           |                | V                     | $Ctrl + F6$<br>Odznacz wszystko                |                 |              |                          |           |                      |                    |              |       | Stan wydruku: wszystkie v |              |                 |                     |
| Lp.                                                                                                    |                | Sprawa                    |                | VAV<br>VAV            | Odwróć zaznaczenie<br>$Ctrl + F7$              |                 | R            | Typ                      | $K +$     | $Z+$                 | $P+$               | $T_{+}$      | $A +$ |                           |              | Ksiażka         |                     |
|                                                                                                    |                | Typ   Numer Lit   R       |                |                       |                                                |                 |              |                          | Kop       | Zwr                  | Ptw                | Psm          |       | Akta Waga                 | Porto        | GW              | Z dnia              |
|                                                                                                    | Km             |                           |                | 丽                     | Zaznacz z dnia                                 |                 |              | $M-K$                    | <b>Ok</b> | <b>Ok</b>            | Nie                | Tak          | Tak   | 20                        | 5,35         | ☑               | 10-04-2013          |
|                                                                                                    | Km             |                           |                |                       | Zaznacz polecone                               |                 |              | $M-K$                    | Nie       | Tak                  | Tak                | Nie          | Tak   | 20 <sup>°</sup>           | 5,35         | ☑               | 10-04-2013          |
| $\begin{array}{ c c c }\n\hline\n\text{1} & \text{2} & \text{3} & \text{4} \\ \hline\n\text{3} & \text{4} & \text{5} & \text{6} & \text{7}\n\end{array}$ | Km             |                           |                |                       | Zaznacz zwykłe                                 |                 |              | $M-K$                    | Tak       | Tak                  | Tak                | Tak          | Tak   | 20 <sup>2</sup>           | 5,35         | ☑               | 10-04-2013          |
|                                                                                                    | Km             | 6                         |                |                       |                                                |                 |              | <b>PMZ</b>               | Nie       | <b>Ok</b>            | Nie                | Tak          | Tak   | 20 <sup>°</sup>           | 5,35         |                 | $\sqrt{01-07-2013}$ |
|                                                                                                    | Km             | 28                        |                |                       | Zaznacz niewysłane                             |                 |              | <b>PMZ</b>               | Tak       | Nie                  | Nie                | Tak          | Tak   | 20 <sup>°</sup>           | 5,35         |                 | $\neg$ 03-07-2013   |
|                                                                                                    | Km             | 83                        |                |                       | Zaznacz wysłane                                |                 |              | <b>PMZ</b>               | Tak       | Tak                  | Tak                | Tak          | Tak   | 20                        | 5,35         | ☑               | 11-12-2013          |
| $\frac{7}{8}$                                                                                                    | Km             | 100                       | czenia         |                       | Zaznacz wo typu listu                          |                 |              | $*$ INP-EPO              | <b>Ok</b> | 0k                   | Nie                | Гak          | Tak   | 350                       | 0,00         | A               | $\Box$ 11-12-2013   |
|                                                                                                    | Km             | 109                       |                |                       |                                                |                 |              | $*$ INP-EPO              | <b>Ok</b> | <b>Ok</b>            | Nie                | Tak          | Tak   | 350                       | 0.00A        |                 | $\Box$ 11-12-2013   |
| $\vert$ 9                                                                                                    | Km             | 125                       | zna            |                       | Zaznacz wo zakresu                             |                 |              | $\blacktriangle$ INP-EPO | 0k        | 0k                   | <b>Nie</b>         | Гak          | Tak   | 350                       | 0.00A        | . .             | 12-12-2013          |
| 10                                                                                                    | Km             | 216                       | $\overline{z}$ |                       | Zaznacz InPost                                 |                 |              | PMZ                      | Nie       | Nie                  | <b>Nie</b>         | Tak          | Tak   | 20                        | 5,35         | ☑               | 19-12-2013          |
|                                                                                                    | Km             | 34                        |                |                       |                                                |                 |              | <b>PMZ</b>               | Nie       | Nie                  | Nie                | <b>Tak</b>   | Tak   | 20 <sub>1</sub>           | 5,35         | ☑               | 24-03-2014          |
| 12                                                                                                    | Km             | 5                         | 15             |                       | Amber Gold                                     |                 |              | ZM                       | 0k        | 0k                   | Nie                | Tak          | Tak   | 20                        | 1,25         |                 | 20-03-2015          |
| 13                                                                                                    | Km             | 5.                        | 15             |                       | Sad Reionowy Gdańsk Południe w Gdańsku         |                 |              | ZM                       | 0k        | 0k                   | Nie                | <b>Tak</b>   | Nie   | 20                        | 1,25         |                 | 20-03-2015          |

*Rysunek 14 Zakładka zaznaczenia*

14. Zakładka "Podgląd" pozwala na podejrzenie wydruku składowych przesyłki tj. "Koperta", "Zwrotka", "Koperta ze zwrotką" czy "Potwierdzenie". Dostępne są również opcje podglądu adresata pisma, listy przesyłek oraz treści pisma.

|                | <b>X</b> Książka Nadawcza |                 |                      |          |                       |          |             |                                        |            |                            |   |               |           |                |                          |              |      |                           |                |                 |                 |                     |         |
|----------------|---------------------------|-----------------|----------------------|----------|-----------------------|----------|-------------|----------------------------------------|------------|----------------------------|---|---------------|-----------|----------------|--------------------------|--------------|------|---------------------------|----------------|-----------------|-----------------|---------------------|---------|
|                | Konfiguracja              | Przesyłka       |                      |          |                       |          |             | Zaznaczenia Podgląd Zbiorówka Wydruk   | Pomoc      | Koniec                     |   |               |           |                |                          |              |      |                           |                |                 |                 |                     |         |
| (2)            | <b>RAD</b>                | 名               | ¢<br>$\triangleleft$ |          | 48 国                  |          | 南           | Koperta                                | $Ctrl + P$ | 5 日本 2 2 2 4 4 4 2 2 2 2 2 |   |               |           |                |                          |              |      |                           | $\mathbb{R}^4$ |                 |                 |                     |         |
|                | Książka nadawcza          |                 |                      |          |                       |          | $E_{\rm B}$ | Zwrotka                                | $Ctrl + Z$ |                            |   |               |           |                |                          |              |      |                           |                |                 |                 |                     |         |
|                | Data pisma                |                 | $\sqrt{10d}$         |          |                       |          | 日           | Koperta ze zwrotka                     | $Ctrl + L$ |                            |   | Grupa Wszyscy |           |                | $\ddot{\mathbf{v}}$      | Rola Wszysov |      |                           | $\checkmark$   | $\triangledown$ |                 |                     |         |
| S              |                           | Sortuj wg kodów |                      |          | Status: N             |          | 티           | Potwierdzenie                          | $Ctrl + M$ | $\sim$                     |   | 1) sprawa     |           | $\vee$         | $\overline{\phantom{a}}$ | $\checkmark$ |      |                           |                | 趟               |                 |                     |         |
| $\circledcirc$ |                           |                 |                      |          | Kurier: W             |          |             | Adresat pisma                          | $Ctrl + A$ |                            |   |               |           |                |                          |              |      | Stan wydruku: wszystkie v |                |                 |                 |                     |         |
| Lp.            |                           | Sprawa          |                      | Ł        |                       | odglad   |             | Lista przesviek                        | $Ctrl + B$ |                            | R | Typ           | $K +$     | $Z+$           | $P+$                     | $T+$         | $A+$ |                           |                | Ksiażka         |                 |                     | Pracow- |
|                | Typ                       | Numer Lit Rok   |                      |          |                       |          |             | Treść pisma                            | $Ctrl+T$   |                            |   |               | Kop       | Zwr            | Ptw                      | Psm          |      | Akta Waga                 | Porto          |                 | $G \mathbf{W} $ | Z dnia              | nik     |
|                | Km                        |                 | 13                   |          | ArturMare             | $\Omega$ |             |                                        |            |                            |   | $M-K$         | Ok        | <b>Ok</b>      | <b>Nie</b>               | Tak          | Tak  | 20 <sub>1</sub>           | 5,35           |                 | ☑               | 10-04-2013          | b.j     |
| l2             | Km                        |                 | 13                   |          | ArturMarek Rzepa      |          |             |                                        |            |                            |   | $M-K$         | Nie       | Tak            | Tak                      | <b>Nie</b>   | Tak  | 20 <sup>2</sup>           | 5.35           |                 |                 | $\nabla$ 10-04-2013 | b.i     |
| 13             | Km                        |                 |                      |          | 13 G ArturMarek Rzepa |          |             |                                        |            |                            |   | $M-K$         | Tak       | Tak            | Tak                      | Tak          | Tak  | 20                        | 5,35           |                 |                 | $\nabla$ 10-04-2013 | b.j     |
| 14             | Km                        | 6               | 13                   |          | Marian Bajeczny       |          |             |                                        |            |                            |   | <b>PMZ</b>    | Nie       | <b>Ok</b>      | <b>Nie</b>               | Tak          | Tak  | 20                        | 5,35           |                 |                 | $\nabla$ 01-07-2013 | b.i     |
| 15             | Km                        | 28              |                      |          | 13 P Hahn Oleg B.     |          |             |                                        |            |                            |   | <b>PMZ</b>    | Tak       | Nie            | <b>Nie</b>               | Tak          | Tak  | 20                        | 5.35           |                 |                 | $\nabla$ 03-07-2013 | bi      |
| l6             | Km                        | 83              |                      | $13$ $P$ |                       |          |             | V Urząd Skarbowy w Warszawie           |            |                            |   | <b>PMZ</b>    | Tak       | Tak            | Tak                      | Tak          | Tak  | 20                        | 5,35           |                 |                 | $\n\neg$ 11-12-2013 | b.j     |
| 17             | Km                        | 100             | 13                   |          | Mariola Anielska      |          |             |                                        |            |                            |   | * INP-EPO     | <b>Ok</b> | <b>Ok</b>      | Nie                      | Tak          | Tak  | 350                       | 0.00           | A               | ш               | 11-12-2013          | s.a     |
| 8              | Km                        | 109             | 13                   |          | Marek Guldan          |          |             |                                        |            |                            |   | $N$ INP-EPO   | <b>Ok</b> | 0 <sub>k</sub> | Nie                      | Tak          | Tak  | 350                       | 0,00           | A               |                 | 11-12-2013          | s.a     |
| 19             | Km                        | 125             | 13                   |          |                       |          |             | URZAD SKARBOWY III w Gdańsku           |            |                            |   | * INP-EPO     | <b>Ok</b> | 0k             | Nie                      | Tak          | Tak  | 350                       | 0.00           | A               | ш               | 12-12-2013          | s.a     |
| 110            | K <sub>m</sub>            | 216             |                      | 13 G     | Marek Guldan          |          |             |                                        |            |                            |   | <b>PMZ</b>    | Nie       | Nie            | Nie                      | Tak          | Tak  | 20                        | 5,35           |                 | ☑               | 19-12-2013          | S.E     |
|                | Km                        | 34              |                      | $13$ $P$ | Mirosław Bubka        |          |             |                                        |            |                            |   | <b>PMZ</b>    | Nie       | <b>Nie</b>     | <b>Nie</b>               | Tak          | Tak  | 20                        | 5,35           |                 |                 | $24-03-2014$        | b.i     |
| 12             | Km                        | 5               | 15                   |          | Amber Gold            |          |             |                                        |            |                            |   | ZM            | <b>Ok</b> | <b>Ok</b>      | Nie                      | Tak          | Tak  | 20                        | 1.25           |                 |                 | 20-03-2015          | b.i     |
| 13             | Km.                       | 5               | 15                   |          |                       |          |             | Sąd Rejonowy Gdańsk Południe w Gdańsku |            |                            |   | ZM            | 0k        | 0k             | <b>Nie</b>               | Tak          | Nie  | 20                        | 1,25           |                 |                 | 20-03-2015          | b.i     |
| 14             | Km                        | 6               |                      |          | 15 G PEKAO S.A.       |          |             |                                        |            |                            |   | <b>PMZ</b>    | Nie       | Nie            | Nie.                     | Tak          | Nie  | 20                        | 5,35           | $\mathsf{A}$    |                 | 09-09-2015          | s.a     |
| 15             | Km                        | 10              | 15                   |          | Alior Bank            |          |             |                                        |            |                            |   | PMZ           | 0k        | 0k             | Nie                      | Tak          | Nie  | 20                        | 5.35 A         |                 | H               | 09-09-2015          | s.a     |

*Rysunek 15 Podgląd*

15. Zakładka "Zbiorówka" umożliwia generowanie paczek przesyłek. Istnieje możliwość generowania zbiorówek z poziomu książki nadawczej dla wszystkich operatorów. Paczkę przesyłek można również utworzyć z odczytu, przy użyciu czytnika kodów kresowych. Kolejne opcje dają możliwość tworzenia zbiorówek listów M-K oraz 0zł. Dostępna jest także opcja wygenerowania podzbiorówki.

|                |                                     | <b>X</b> Książka Nadawcza |                |                                        |    |                                                                    |            |            |                |              |            |                |      |                         |              |                 |                    |
|----------------|-------------------------------------|---------------------------|----------------|----------------------------------------|----|--------------------------------------------------------------------|------------|------------|----------------|--------------|------------|----------------|------|-------------------------|--------------|-----------------|--------------------|
|                | Konfiguracja<br>℗<br>$\overline{1}$ | Przesyłka<br>哈            | €<br>$\bullet$ | Podglad<br>Zaznaczenia<br>安全<br>Z"     | 屋  | Zbiorówka Wydruk<br>Pomoc<br>Koniec<br>Książka nadawcza - pocztowa | $Ctrl+W$   | 晷          |                |              |            | ● 匈々 区 区 区 区 区 |      |                         | $\mathbf{R}$ |                 |                    |
|                |                                     | Książka nadawcza          |                |                                        | 晷  | Książka nadawcza - kurierska                                       | $Ctrl+K$   |            |                |              |            |                |      |                         |              |                 |                    |
|                | Data pisma                          | $\vee$ $\Box$             | 0d             | Do                                     | €  | Książka nadawcza - InPost                                          |            |            | <b>Wszyscy</b> | $\checkmark$ |            | Rola Wszyscy   |      |                         | $\ddotmark$  | $\triangledown$ |                    |
| s              |                                     | Sortuj wg kodów           |                | Status: Niewysłane                     | 匓  | Z odczytu - pocztowa                                               | $Ctrl + 0$ | wa         |                | $\checkmark$ |            | $\checkmark$   |      |                         |              | d4              |                    |
| $\overline{O}$ |                                     |                           |                | Kurier: Wszyscy                        |    | Zodczytu - kurierska                                               |            |            |                |              |            |                |      | Stan wydruku: wszystkie |              |                 |                    |
| Lp.            |                                     | Sprawa                    |                | $\lfloor$ $\lfloor$                    | Q7 | Zodczytu - InPost                                                  |            |            | K+             | $Z+$         | $P+$       | $T+$           | $A+$ |                         |              | Ksiażka         |                    |
|                | Typ                                 | Numer Lit Rok             |                |                                        |    | Zbiorówka listów M-K                                               |            |            | Kop            | Zwr          | Ptw        | Psm            |      | Akta Waga               | Porto        | GW              | $Z$ dnia           |
|                | Km                                  |                           | 13             | ArturMarek Rzepa                       |    |                                                                    |            |            | 0 <sub>k</sub> | <b>Ok</b>    | Nie        | Tak            | Tak  | 20                      | 5,35         | $\triangledown$ | 10-04-2013         |
|                | Km                                  |                           | 13             | ArturMarek Rzepa                       |    | Zbiorówka listów 0zł                                               |            |            | <b>Nie</b>     | Tak          | Tak        | <b>Nie</b>     | Tak  | 20                      | 5,35         | $\triangledown$ | 10-04-2013         |
| 3              | K <sub>m</sub>                      |                           |                | 13 G ArturMarek Rzepa                  | 劻  | Utwórz podzbiorówke                                                | $Ctrl + U$ |            | Tak            | Tak          | Tak        | Tak            | Tak  | 20                      | 5,35         |                 | $10-04-2013$       |
|                | K <sub>m</sub>                      | 6                         | 13             | Marian Bajeczny                        |    |                                                                    |            |            | <b>Nie</b>     | Ok           | <b>Nie</b> | Tak            | Tak  | 20                      | 5,35         |                 | $\n  01-07-2013\n$ |
| 5              | Km                                  | 28                        | $13$ P         | Hahn Oleg B.                           |    |                                                                    |            | <b>PMZ</b> | Tak            | Nie          | Nie        | Tak            | Tak  | 20                      | 5,35         |                 | $703-07-2013$      |
| F              | Km                                  | 83                        | $13$ $P$       | V Urząd Skarbowy w Warszawie           |    |                                                                    |            | <b>PMZ</b> | Tak            | Tak          | Tak        | Tak            | Tak  | 20                      | 5,35         | $\triangledown$ | 11-12-2013         |
|                | K <sub>m</sub>                      | 100                       | 13             | Mariola Anielska                       |    |                                                                    |            | * INP-EPO  | <b>Ok</b>      | 0k           | Nie        | Tak            | Tak  | 350                     | 0,00         | А               | 11-12-2013         |
| 8              | Km                                  | 109                       | 13             | Marek Guldan                           |    |                                                                    |            | * INP-EPO  | <b>Ok</b>      | <b>Ok</b>    | Nie        | Tak            | Tak  | 350                     | 0,00         | А               | 11-12-2013         |
| g              | Km                                  | 125                       | 13             | URZĄD SKARBOWY III w Gdańsku           |    |                                                                    |            | * INP-EPO  | <b>Ok</b>      | Ok           | Nie        | Tak            | Tak  | 350                     | 0,00         | А               | 12-12-2013         |
| 10             | Km                                  | 216                       |                | 13 G Marek Guldan                      |    |                                                                    |            | <b>PMZ</b> | <b>Nie</b>     | <b>Nie</b>   | Nie        | Tak            | Tak  | 20                      | 5,35         | $\triangledown$ | 19-12-2013         |
|                | Km                                  | 34                        | 13             | Mirosław Bubka<br>P                    |    |                                                                    |            | <b>PMZ</b> | <b>Nie</b>     | <b>Nie</b>   | Nie        | Tak            | Tak  | 20                      | 5,35         | $\triangledown$ | 24-03-2014         |
| 12             | Km                                  | 5                         | 15             | Amber Gold                             |    |                                                                    |            | ZM         | 0 <sub>k</sub> | <b>Ok</b>    | Nie        | Tak            | Tak  | 20                      | 1,25         |                 | 20-03-2015         |
| 13             | Km                                  | 5                         | 15             | Sad Rejonowy Gdańsk Południe w Gdańsku |    |                                                                    |            | ZM         | 0k             | 0k           | <b>Nie</b> | Tak            | Nie  | 20                      | 1.25         |                 | 20-03-2015         |

*Rysunek 16 Tworzenie zbiorówek*

## **UWAGA!**

## **Nie należy mieszać typów zbiorówek między sobą.**

16. Zakładka "Wydruk" pozwala na wydruk składowych przesyłki tj. "Koperty", "Zwrotki", "Potwierdzenia", "Koperty ze zwrotkami" czy "Zwrotki kurierskie". Dodatkowo dostępny jest wydruk zbiorówek czy podzbiorówek.

| <b>X</b> Książka Nadawcza                                                                 |                         |            |                |                      |      |              |      |                         |                  |                 |                     |         |
|-------------------------------------------------------------------------------------------|-------------------------|------------|----------------|----------------------|------|--------------|------|-------------------------|------------------|-----------------|---------------------|---------|
| Wydruk<br>Konfiguracia<br>Podgląd<br>Zbiorówka<br>Przesyłka<br>Zaznaczenia                | Pomoc<br>Koniec         |            |                |                      |      |              |      |                         |                  |                 |                     |         |
| ఆ<br>安全<br>匫<br>$\circledR$<br>$Z'$ L'K'<br>名<br>$\bullet$<br>毢                           | Koperty                 |            |                | ZO 90 4 2 2 2 2 3    |      |              |      |                         | <b>II</b>        |                 |                     |         |
| 图<br>Książka nadawcza                                                                     | Zwrotki                 |            |                |                      |      |              |      |                         |                  |                 |                     |         |
| 匫<br>Data pisma<br>7 Od<br>Do<br>$\checkmark$                                             | Potwierdzenia           |            | Wszyscy        | $\ddot{\phantom{1}}$ |      | Rola Wszyscy |      |                         | $\checkmark$     | $\triangledown$ |                     |         |
| 匿<br>s<br>Sortuj wg kodów<br>Status: Niewysłane<br>$\checkmark$                           | Koperty zezwrotkami     | brawa      |                | $\ddot{\sim}$        |      | $\ddot{}$    |      |                         |                  | M               |                     |         |
| $\circledR$<br>畧<br>Kurier: Wszyscy<br>$\checkmark$                                       | Zwrotki kurierskie      |            |                |                      |      |              |      | Stan wydruku: Wszystkie |                  |                 |                     |         |
| Ł<br>Sprawa<br>Lp.                                                                        | Zbiorówka               | [yp        | K+             | $Z+$                 | $P+$ | $T +$        | $A+$ |                         |                  | Ksiażka         |                     | Pracow- |
| Numer Lit. Rok<br>Typ                                                                     | Podzbiorówka            |            | Kop            | Zwr                  | Ptw  | Psm          |      | Akta Waga               | Porto            | $G$ W           | Z dnia              | nik     |
| Km<br>ArturMarek Rzepa<br>13                                                              |                         | И-К        | <b>Ok</b>      | <b>Ok</b>            | Nie  | Tak          | Tak  | 20 <sub>2</sub>         | 5,35             | ▽               | 10-04-2013          | b.i     |
| 12<br>ArturMarek Rzepa<br>Km<br>13                                                        | Treści pism             | $A-K$      | Nie            | Tak                  | Tak  | Nie          | Tak  | 20                      | 5,35             | ☑               | 10-04-2013          | b.i     |
| 13<br>Km<br>ArturMarek Rzepa<br>13 G                                                      | Treści pism - "ad acta" | $M-K$      | Tak            | Tak                  | Tak  | Tak          | Tak  | 20                      | 5.35             | $\triangledown$ | 10-04-2013          | b.j     |
| Km<br>6<br>Marian Bajeczny<br>$\overline{4}$<br>13                                        |                         | MZ         | Nie            | <b>Ok</b>            | Nie  | Tak          | Tak  | 20                      | 5,35             |                 | $\n\neg$ 01-07-2013 | b.i     |
| 5<br>28<br>Hahn Oleg B.<br>Km<br>P<br>13                                                  | Treści pism - do pliku  | MZ         | Tak            | <b>Nie</b>           | Nie  | Tak          | Tak  | 20                      | 5,35             | ☑               | 03-07-2013          | b.i     |
| <b>I</b> <sub>6</sub><br>83<br>V Urząd Skarbowy w Warszawie<br>Km<br>13 <sup>°</sup><br>P | Treści pism - e-mail    | MZ         | Tak            | Tak                  | Tak  | Tak          | Tak  | 20                      | 5,35             | ☑               | 11-12-2013          | b.j     |
| Б<br>100<br>Mariola Anielska<br>Km<br>13                                                  | Koperty na A4           | <b>EPO</b> | 0 <sub>k</sub> | 0k                   | Nie  | Tak          | Tak  | 350                     | 0.00<br>Δ        |                 | 11-12-2013          | s.a     |
| 18<br>109<br>Km<br>Marek Guldan<br>13                                                     |                         | $P$ FPN    | <b>Ok</b>      | 0 <sub>k</sub>       | Nie  | Tak          | Tak  | 350                     | 0.00<br>۵        |                 | 11-12-2013          | s.a     |
| 19<br>125<br>URZAD SKARBOWY III w Gdań<br>13<br>Km                                        | Zwrotki na A4           | P-FPO      | <b>Ok</b>      | 0k                   | Nie  | Tak          | Tak  | 350                     | 0.00<br>А        |                 | 12-12-2013          | s.a     |
| 216<br>$13$ G<br>Marek Guldan<br>10<br>Km                                                 | Nadawca / adresat       | <b>MZ</b>  | Nie            | <b>Nie</b>           | Nie  | Tak          | Tak  | 20                      | 5.35             | ☑               | 19-12-2013          | S.6     |
| Wydruk<br>34<br>Mirosław Bubka<br>Km<br>P<br>13                                           | Podwójny adresat        | MZ         | Nie            | Nie                  | Nie  | Tak          | Tak  | 20                      | 5,35             |                 | $724-03-2014$       | b.i     |
| 5<br>12<br>Km<br>15<br>Amber Gold                                                         |                         | 2M         | 0 <sub>k</sub> | 0k                   | Nie  | Tak          | Tak  | 20                      | 1,25             |                 | 20-03-2015          | b.i     |
| 5<br>15<br>13<br>Km<br>Sad Reionowy Gdańsk Południe w Gdańsku                             |                         | ZM         | 0 <sub>k</sub> | 0k                   | Nie  | Tak          | Nie  | 20                      | 1.25             |                 | 20-03-2015          | b.i     |
| 6<br>15 <sub>6</sub><br>PEKAD S.A.<br>Km<br>14                                            |                         | <b>PMZ</b> | Nie            | Nie                  | Nie  | Tak          | Nie  | 20                      | 5,35<br>$\Delta$ |                 | 09-09-2015          | s.a     |
| 10<br>15<br>Alior Bank<br>15<br>Km                                                        |                         | PMZ        | 0 <sub>k</sub> | 0k                   | Nie  | Tak          | Nie  | 20                      | 5.35<br>А        |                 | 09-09-2015          | s.a     |
| 144<br>16<br>15<br>Zakład Ubezpieczeń Społecznych Inspektorat Gdańsk-Śródmieście<br>Km    |                         | PMZ        | 0 <sub>k</sub> | 0k                   | Nie  | Tak          | Nie  | 20                      | 5.35<br>A        |                 | 09-09-2015          | s.a     |
| Zakkad Ubezpieczeń Społecznych Inspektorat Gdańsk-Śródmieście<br>17<br>145<br>15 G<br>Km  |                         | <b>PMZ</b> | Nie            | Nie                  | Nie  | Tak          | Nie  | 20                      | 5.35<br>А        |                 | 09-09-2015          | s.a     |

*Rysunek 17 Zakładka "Wydruk"*

17. Funkcję wydruku można także uruchomić, klikając prawym przyciskiem myszy na liście książki nadawczej.

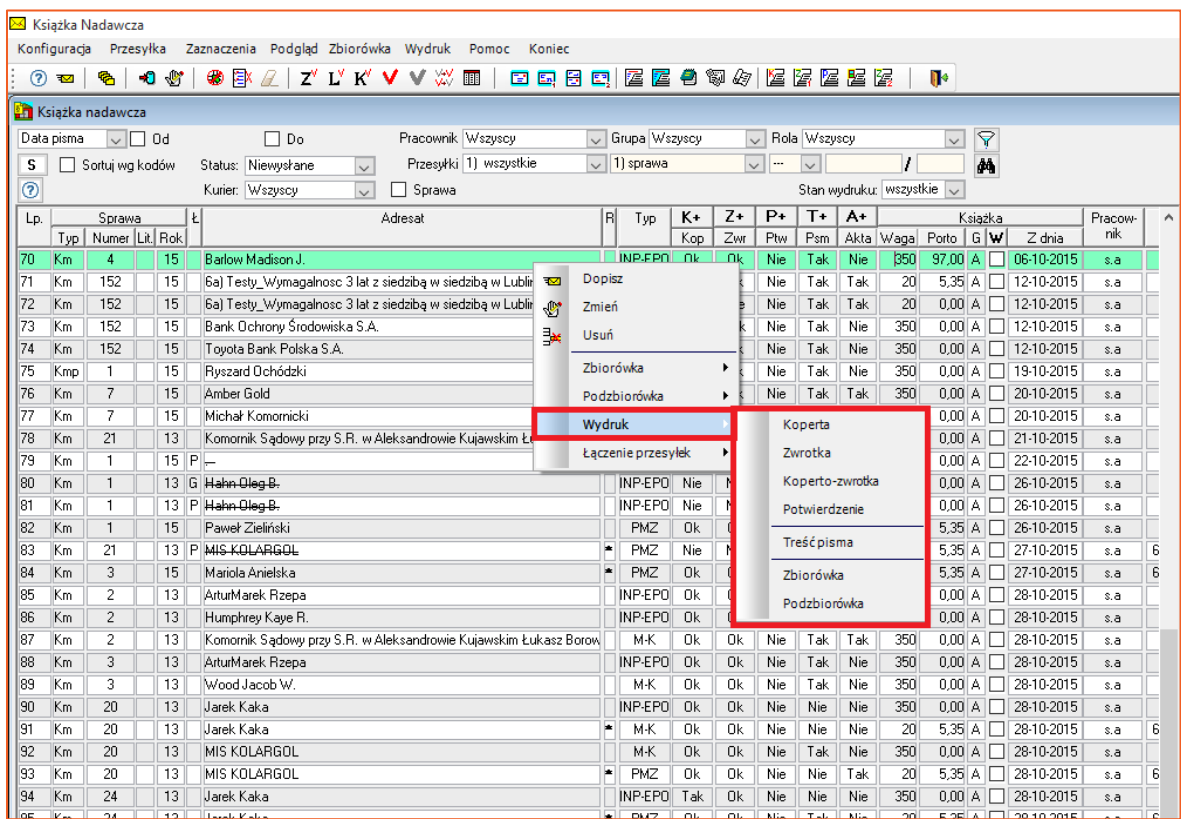

*Rysunek 18 Wydruk*

18. Na kopercie znajdują się podstawowe informacje o adresacie i nadawcy oraz kod kresowy przesyłki. W sytuacji gdy nadana zostanie erka, będzie ona widoczna na kopercie.

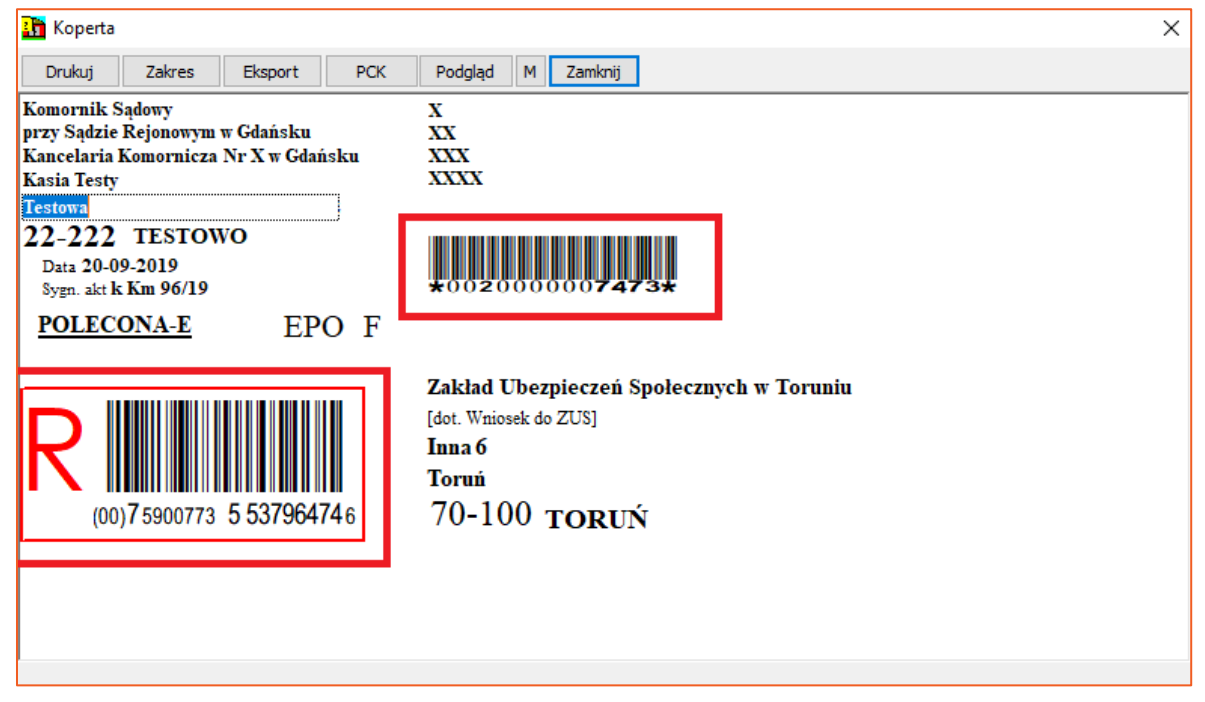

*Rysunek 19 Podgląd wydruku koperty*

19. W celu utworzenia zbiorówki, należy zaznaczyć checkbox w kolumnie "W" dla danej przesyłki. Następnie kliknąć prawym przyciskiem myszy i wybrać "Zbiorówka". Kolejno wskazać operatora. W tym przypadku jest to PP-EPOR.

|      |            | <b>A</b> Ksiażka nadawcza |                  |    |                                          |                         |                       |              |                  |               |              |            |              |      |                        |                   |              |                  |                           |        |
|------|------------|---------------------------|------------------|----|------------------------------------------|-------------------------|-----------------------|--------------|------------------|---------------|--------------|------------|--------------|------|------------------------|-------------------|--------------|------------------|---------------------------|--------|
|      | Data pisma |                           | $\vee$ $\Box$ od |    | $\Box$ Do                                |                         | Pracownik Wszyscy     |              | U Grupa Wszyscy  |               | $\vee$       |            | Rola Wszyscy |      |                        | $\checkmark$      | Y            |                  |                           |        |
| s    |            |                           |                  |    | Status Wszystkie                         |                         | Przesyłki 2) pocztowe | $\checkmark$ | 1) sprawa        |               | $\checkmark$ |            |              |      |                        |                   | $\alpha$     |                  |                           |        |
|      |            | Sortuj wg kodów           |                  |    | $\vee$                                   |                         |                       |              |                  |               |              |            | $\checkmark$ |      |                        |                   |              |                  |                           |        |
| Ś.   |            | Sprawa                    |                  |    | Kurier Wszyscy<br>$\checkmark$           |                         | Sprawa                |              |                  |               |              |            |              |      | Stan wydruku wszystkie | $\sim$            |              |                  |                           |        |
| Lp.  | Typ        | Numer Lit. Rok Ł          |                  |    |                                          | Adresat                 |                       | R            | Typ              | $K +$         | $Z+$         | $P+$       | $T +$        | $A+$ | Waga                   | Porto             | l G<br>F     | W                | Z dnia                    | Pracot |
|      |            |                           |                  |    |                                          |                         |                       |              |                  | Kop           | Zwr          | Ptw        | Psm          | Akta |                        |                   |              |                  |                           | nik    |
| 793  | Km         | 96                        |                  | 19 | Zakład Ubezpieczeń Społecznych w Toruniu |                         |                       | æ            | PE-EPOR          | Tak           | Nie          | Nie        | Tak          | Tak  | 50                     | 4,00A             | s            | ☑                | 20-09-2019                | sa     |
| 794  | Kms        | 3                         |                  | 19 | Zakład Ubezpieczeń Społecznych w Toruniu |                         |                       | E.           | PE-EPOR          | Tak           | Nie          | Nie        | Tak          | Tak  | 50                     | $4,00$ A          | s            | ☑                | 20-09-2019                | sa     |
| 795  | <b>Kms</b> | 3.                        |                  | 19 | Zakład Ubezpieczeń Społecznych w Toruniu |                         |                       | æ            | PE-EPOR          | Tak           | Nie          | Nie        | Tak          | Tak  | 50                     |                   | 4,00 A $ S $ | $\blacksquare$   | 20-09-2019                | sa     |
| 796  | Kms        | 3                         |                  | 19 | Zakład Ubezpieczeń Społecznych v         | $\overline{\mathbf{x}}$ | <b>Dopisz</b>         |              | PE-EPOR          | Tak           | Nie          | Nie        | Tak          | Tak  | 50                     | 4.00 <sub>h</sub> | s            | 罓                | 20-09-2019                | sa     |
| 797  | Kms        | 3                         |                  | 19 | Zakład Ubezpieczeń Społecznych v         | <b>U</b>                | Zmień                 |              | PE-EPOR          | Tak           | Nie          | <b>Nie</b> | Tak          | Tak  | 50                     | 4.00 <sub>h</sub> | s            | $\triangleright$ | 20-09-2019                | sa     |
| 798  | Km         | 97                        |                  | 19 | "POCZTA POLSKA SPÓŁKA AKCYJN             |                         |                       |              | <b>PE-EPOR</b>   | Tak           | Nie          | Nie        | Tak          | Tak  | 50                     | 4.00 <sub>h</sub> | s            |                  | $\frac{1}{2}$ 103-10-2019 | sa     |
| 799  | Km         | 95                        |                  | 19 | DTS-System S.c. D. Stram, T. Stra        | ∃×                      | Usuń                  |              | <b>PE-EPOR</b>   | Tak           | Nie          | Nie        | Tak          | Nie  | 50                     | 4.00 <sub>h</sub> | s            |                  | $04 - 10 - 2019$          | sa     |
| 800  | Km         | 95                        |                  | 19 | DTS- System S.c. D. Stram, T. Stra       |                         | Historia              |              | <b>PZZ</b>       | Tak           | Nie          | <b>Nie</b> | Tak          | Tak  | 50                     | 2.35A             | s            |                  | $04 - 10 - 2019$          | sa     |
| 1801 | Km         | 95                        |                  | 19 | KOT                                      |                         |                       |              | PE-EPOR          | Tak           | Nie          | Nie        | Tak          | Tak  | 50                     | $4,00$ A          | s            |                  | 04-10-2019                | sa     |
| 802  | Km         | 95                        |                  | 19 | KOT                                      |                         | Sprawa                |              | <b>P77</b>       | Tak           | Nie          | Nie        | Tak          | Nie  | 50                     | 2.35A             | s            |                  | 04-10-2019                | sa     |
| 803  | Km         | 96                        |                  | 19 | DTS- System S.c. D. Stram, T. Stra       |                         | Adresat pisma         |              | PE-EPOR          | Tak           | Nie          | Nie        | Tak          | Nie  | 50                     | $4,00$ A          | s            |                  | 04-10-2019                | sa     |
| 804  | Km         | 96                        |                  | 19 | KOT                                      |                         | Zbiorówka             |              |                  | Poczta Polska |              | Nie        | Tak          | Tak  | 50                     | 4.00A             | s            |                  | $04 - 10 - 2019$          | sa     |
| 805  | Κm         | 95                        |                  | 19 | KOT                                      |                         |                       |              |                  |               |              | Nie        | Tak          | Tak  | 50                     | 2.35A             | s            |                  | 08-10-2019                | sa     |
| 806  | Km         | 97                        |                  | 19 | Pusheenek                                |                         | Podzbiorówka          |              | InPost           |               |              | Nie        | Tak          | Nie  | 50                     | 2.35A             | s            |                  | 14-10-2019                | sa     |
| 807  | Km         | 97                        |                  | 19 | Pusheenek                                |                         | Wydruk                | ٠            | PM7              | Nie           | Nie          | Nie        | Tak          | Tak  | 50                     | 2.35A             | s            |                  | 14-10-2019                | sa     |
| 808  | Km         | 97                        |                  | 19 | "POCZTA POLSKA SPÓŁKA AKCYJN             |                         |                       | ٠            | PE-EPOR          | Tak           | Nie          | Nie        | Tak          | Tak  | 50                     | 4,00A             | s            |                  | 16-10-2019                | sa     |
| 809  | Km         | 97                        |                  | 19 | <b>FCH PAPIS</b>                         |                         | Łaczenie przesyłek    |              | PE-EPOR          | Tak           | Nie          | Nie        | Tak          | Tak  | 50                     | $4,00$ A          | s            |                  | 16-10-2019                | sa     |
| 810  | Km         | 93                        |                  | 19 | <b>KOT</b>                               |                         |                       | 康            | <b>PZZ</b>       | Tak           | Tak          | Nie        | Tak          | Nie  | 50                     | 2,35A             | s            |                  | 29-10-2019                | sa     |
| 1811 | Km         | 93                        |                  | 19 | KOT                                      |                         |                       | læ.          | <b>PZZ</b>       | Tak           | Tak          | Nie        | Tak          | Tak  | 50                     | 2,35A             | s            |                  | 29-10-2019                | sa     |
| 812  | Km         | 93                        |                  | 19 | <b>KOT</b>                               |                         |                       | <b>ski</b>   | P <sub>Z</sub> Z | Tak           | Tak          | Nie        | Tak          | Tak  | 50                     | 2.35A             | s            |                  | 30-10-2019                | sa     |

*Rysunek 20 Tworzenie zbiorówki*

20. Otworzy się okno z listą przesyłek w zbiorówce. Za pomocą listy rozwijalnej można określić typ paczki – w poniższym przypadku jest to "Zbiorówka listów". Przycisk "Wydruk" umożliwia wydruk książki nadawczej dla danej zbiorówki.

| Paczka             |     |                         |            | Lista przesyłek w zbiorówce   |                                          |        |                                                        |  |         |     |       |                    |      |                                                                                                    |              | $?$ $\rightarrow$ |  |
|--------------------|-----|-------------------------|------------|-------------------------------|------------------------------------------|--------|--------------------------------------------------------|--|---------|-----|-------|--------------------|------|----------------------------------------------------------------------------------------------------|--------------|-------------------|--|
| $\mathbb{Q}^*$     |     |                         |            | Data paczki: 27-11-2019 09:21 |                                          |        | Paczka                                                 |  |         |     |       |                    |      |                                                                                                    |              |                   |  |
| Zmień              |     | Operator: Poczta Polska |            |                               |                                          |        |                                                        |  |         |     |       |                    |      |                                                                                                    |              |                   |  |
|                    |     |                         |            | Typ paczki: Zbiorówka listów  |                                          |        |                                                        |  |         |     |       |                    |      |                                                                                                    |              |                   |  |
| $\bar{\mathbf{x}}$ |     | Numer: 1                |            | 制                             |                                          |        |                                                        |  |         |     |       |                    |      |                                                                                                    |              |                   |  |
| Usuń               |     |                         |            | Nazwa: 2019-11-27\1           |                                          |        |                                                        |  |         |     |       |                    |      |                                                                                                    |              |                   |  |
| u                  |     | Pracownik: a s          |            |                               |                                          |        |                                                        |  |         |     |       |                    |      |                                                                                                    |              |                   |  |
|                    |     |                         |            |                               |                                          |        |                                                        |  |         |     |       |                    |      |                                                                                                    |              |                   |  |
| Zapisz             |     | Status: Utworzona       |            |                               | Wysłano elektronicznie                   |        |                                                        |  |         |     |       |                    |      |                                                                                                    |              |                   |  |
| œ                  |     | Urząd nadania: 1        |            |                               |                                          | $\vee$ | Sprawdź przesyki                                       |  |         |     |       |                    |      |                                                                                                    |              |                   |  |
| Eksport            |     | Koperty                 | Nadaj erki | Anuluj erki                   | Identyfikator przesyłki                  |        | Usuń poz. o tym samym identyf. Erki Madaj nowy nr erki |  |         |     |       |                    |      |                                                                                                    |              |                   |  |
|                    |     |                         |            |                               |                                          |        |                                                        |  |         |     |       |                    |      |                                                                                                    |              |                   |  |
| - 0                | Lp. |                         | Sprawa   Ł |                               | Adresat                                  |        | Adres przesyłki                                        |  |         |     |       |                    |      | Typ listu   Waga   Porto   G   F   Numer erki   Nr przesyłki   S   Status wysyłki   G   Status EPO |              |                   |  |
| Import             |     |                         | Kms 3/19   |                               | Zakład Ubezpieczeń Społecznych w Toruniu |        | 70-100 Toruń, Inna 6, Toruń                            |  | PE-EPOR | 50  |       | 4,00 A S 553796476 | 7475 |                                                                                                    |              |                   |  |
|                    |     |                         | Kms 3/19   |                               | Zakład Ubezpieczeń Społecznych w Toruniu |        | 70-100 Toruń, Inna 6, Toruń                            |  | PE-EPOR | 50  |       | 4,00 A S 553796475 | 7474 |                                                                                                    | $\mathbf{x}$ |                   |  |
| $\oplus$           |     |                         | Km 96/19   |                               | Zakład Ubezpieczeń Społecznych w Toruniu |        | 70-100 Toruń, Inna 6, Toruń                            |  | PE-EPOR | 50  |       | 4,00 A S 553796474 | 7473 |                                                                                                    | $\star$      |                   |  |
|                    |     |                         | Kms 3/19   |                               | Zakład Ubezpieczeń Społecznych w Toruniu |        | 70-100 Toruń, Inna 6, Toruń                            |  | PE-EPOR | 50  |       | 4,00 A S 553796470 | 7469 |                                                                                                    | $\star$      |                   |  |
| Wydruk             |     |                         | Kms 3/19   |                               | Zakład Ubezpieczeń Społecznych w Toruniu |        | 70-100 Toruń, Inna 6, Toruń                            |  | PE-EPOR | 50  |       | 4,00 A S 553796469 | 7468 |                                                                                                    |              |                   |  |
| W÷                 |     |                         |            |                               |                                          |        |                                                        |  | Razem   | 250 | 20,00 |                    |      |                                                                                                    |              |                   |  |
|                    |     |                         |            |                               |                                          |        |                                                        |  |         |     |       |                    |      |                                                                                                    |              |                   |  |
| Zamknij            |     |                         |            |                               |                                          |        |                                                        |  |         |     |       |                    |      |                                                                                                    |              |                   |  |
| ×                  |     |                         |            |                               |                                          |        |                                                        |  |         |     |       |                    |      |                                                                                                    |              |                   |  |
|                    |     |                         |            |                               |                                          |        |                                                        |  |         |     |       |                    |      |                                                                                                    |              |                   |  |
| Anuluj             |     |                         |            |                               |                                          |        |                                                        |  |         |     |       |                    |      |                                                                                                    |              |                   |  |
|                    |     |                         |            |                               |                                          |        |                                                        |  |         |     |       |                    |      |                                                                                                    |              |                   |  |
|                    |     |                         |            |                               |                                          |        |                                                        |  |         |     |       |                    |      |                                                                                                    |              |                   |  |

*Rysunek 21 Zbiorówka*

21. Wyświetlony zostanie podgląd wydruku książki nadawczej dla danej zbiorówki.

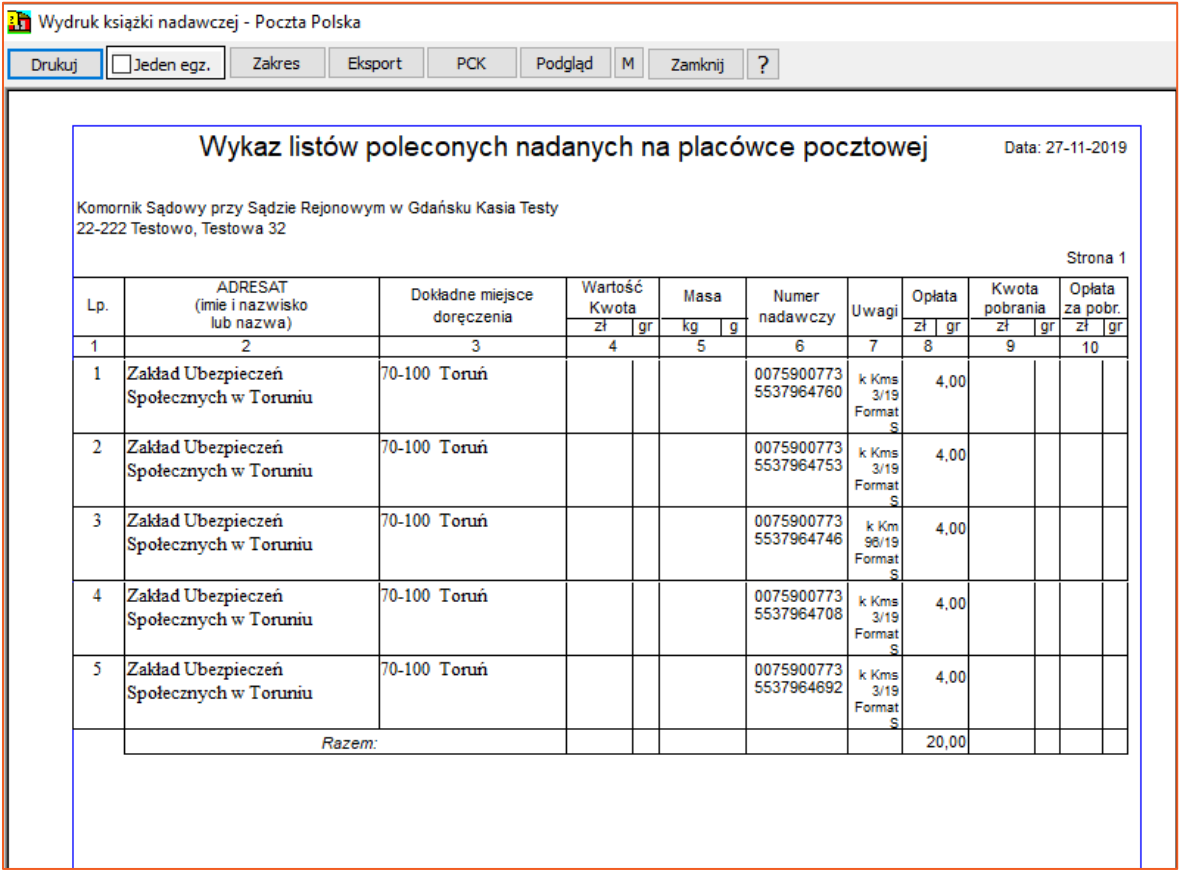

*Rysunek 22 Wydruk książki nadawczej*

*Sławomir Sukiennik*